# Education in the Age of Social Computing

#### Irwin King

Department of Computer Science and Engineering
The Chinese University of Hong Kong

http://wiki.cse.cuhk.edu.hk/irwin.king/home

©2009 Irwin King. All rights reserved.

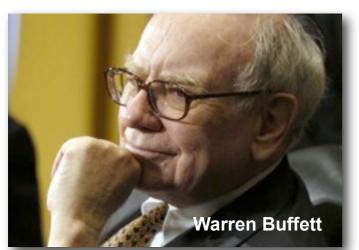

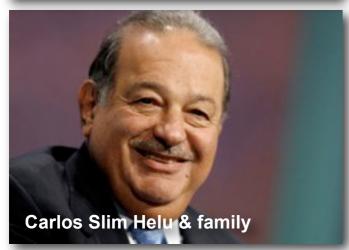

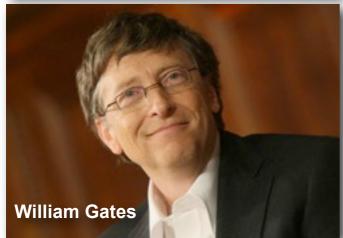

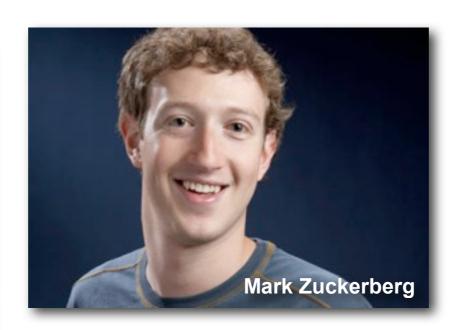

Facebook in 2004.02

**2008** at **23** and **\$1.5** billion later...

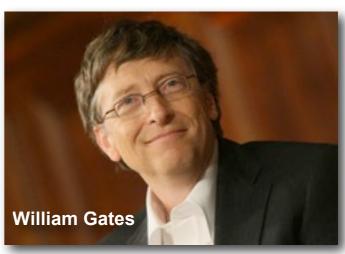

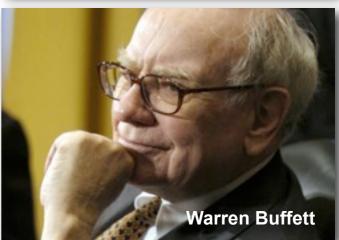

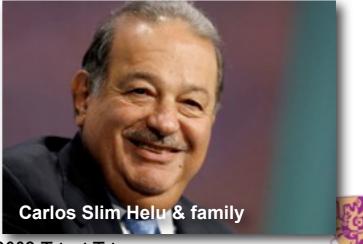

#### Global Internet Traffic

| Alexa as of<br>May 2009 | China     | USA             | Japan     | India           | Brazil             | Global          |
|-------------------------|-----------|-----------------|-----------|-----------------|--------------------|-----------------|
| J                       | Baidu     | Google          | Yahoo.jp  | Google.in       | Google             | Google          |
| 2                       | QQ        | Yahoo           | FC2       | Google          | Orkut.br           | Yahoo           |
| 3                       | Sina      | Facebook        | Google.jp | Yahoo           | Windows<br>Live    | YouTube         |
| 4                       | Google.cn | YouTube         | YouTube   | Orkut.in        | Universo<br>Online | Facebook        |
| 5                       | Taobao    | Myspace         | Rakuten   | YouTube         | YouTube            | Windows<br>Live |
| 6                       | 163       | MSN             | Livedoor  | Blogger         | Globo              | MSN             |
| 7                       | Google    | Windows<br>Live | Ameblo.jp | Rediff          | MSN                | Wikipedia       |
| 8                       | Sohu      | Wikipedia       | mixi      | Facebook        | Google             | Blogger         |
| 9                       | Youku     | Craigslist      | Wikipedia | Wikipedia       | Yahoo              | Baidu           |
| 10                      | Yahoo     | EBay            | Google    | Windows<br>Live | Terra              | Myspace         |

## China's Great Firewall

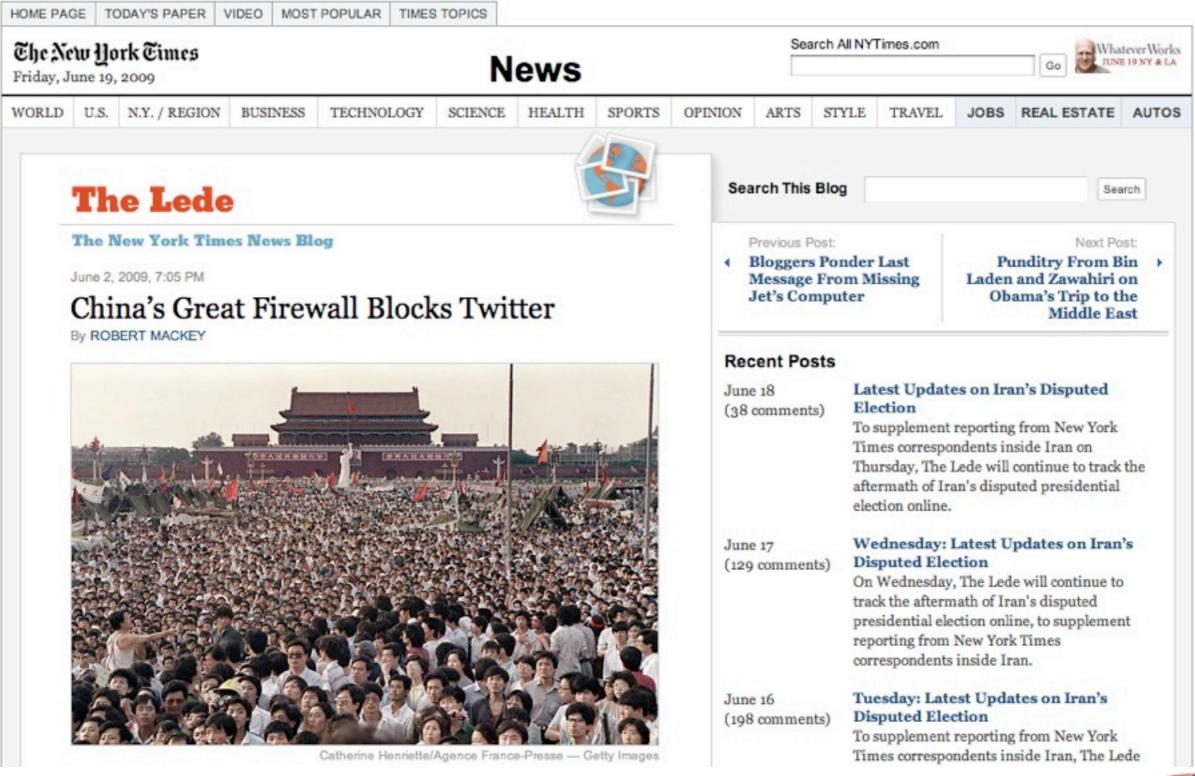

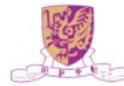

#### Twitter in Iran's Revolution

The New york Etmes nytimes.com Where the Conversation Begins. The New york Etmes nytimes.com Where the Conversation Begins. The New york Etmes nytimes.com Where the Conversation Begins. The New york Etmes nytimes.com where the Conversation Begins. The New york Etmes nytimes.com where the Conversation Begins. The New york Etmes nytimes.com where the Conversation Begins. The New york Etmes nytimes.com where the Conversation Begins. The New york Etmes nytimes.com

Where the Conversation Begins. The New York Eine Electric Hork Eines mytimes.com Where the Conversation Begins. The New York Eines mytimes.com Where the Conversation Begins. The New York Eines mytim mytimes.com Where the Conversation Begins. The New York Eine Electric Hork Eines mytimes.com Where the Conversation Begins. The New York Eines mytimes.com Where the Conversation Begins. The New York Eines mytimes.com Where the Conversation Begins. The New York Eines mytimes.com Where the Conversation Begins. The New York Eines mytimes.com Where the Conversation Begins.

Rallying Iran: Time Tempers a Challenger Forged in Revolution http://bit.ly/epfBT

5:45 PM Jun 17th from web

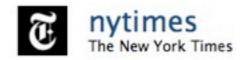

© 2009 Twitter About Us Contact Blog Status Apps API Search Help Jobs Terms Privacy

the Conversation Begins. The New York Times are sation Begins. The New York Times anytimes.com Where the Conversation Begins. The New York Times anytimes.com Where the Conversation Begins. The New York Times are the Conversation Begins. The New York Times are sation Begins. The New York Times are sation Begins. The New York Times are sation Begins. The New York Times are the Conversation Begins. The New York Times are the Conversation Begins. The New York Times are the Conversation Begins. The New York Times are the York Times are the York

nytimes.com Where the Conversation Begins. Ehr New york Eimes nytimes.com Where the Conversation Begins. Ehr New york Eimes nytimes.com Where the Conversation Begins is the New york Eimes nytimes.com Where the Conversation Begins is the New york Eimes nytimes.com Where the Conversation Begins is the New york Eimes nytimes.com Where the Conversation Begins is the New york Eimes nytimes.com Where the Conversation Begins is the New york Eimes nytimes.com Where the Conversation Begins is the New york Eimes nytimes.com where the Conversation Begins is the New york Eimes nytimes.com where the Conversation Begins is the New york Eimes nytimes.com where the Conversation Begins is t

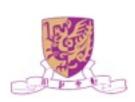

## Road Map

- Social Computing
- Web 2.0 and Social Computing for Education
- Categories of Educational Activities
- Examples of Social Computing for Education
  - Mashup, Twitter, facebook, VeriGuide
- Cast Studies for Education
- M-learning
- Future Research and Challenges
- Conclusions

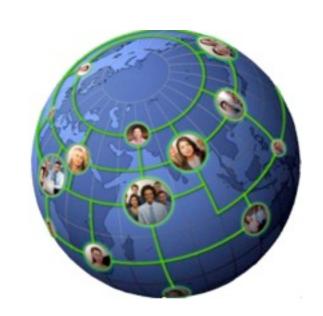

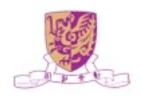

## Web 2.0

- Web as a medium vs. Web as a platform
- Read-Only Web vs. Read-and-Write Web
- Static vs. **Dynamic**
- Restrictive vs. **Freedom & Empowerment**
- Technology-centric vs. User-centric
- Limited vs. Rich User Experience
- Individualistic vs. Group/Collective Behavior AttentionTrust.org krugle
- Consumer vs. **Producer**
- Transactional vs. **Relational**
- Top-down vs. **Bottom-up**
- People-to-Machine vs. People-to-People
- Search & browse vs. Publish & Subscribe
- Closed application vs. Service-oriented
   Services
- Functionality vs. **Utility**
- Data vs. Value

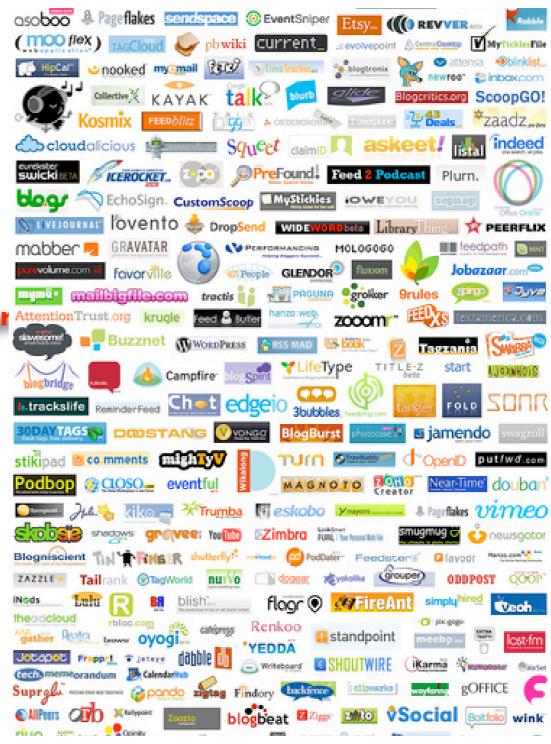

## Web 2.0 Revolution

- Glocalization-think globally and act locally!
- Weblication-Web is the application!
- Three C's
  - Connectivity
  - Collaboration
  - Communities

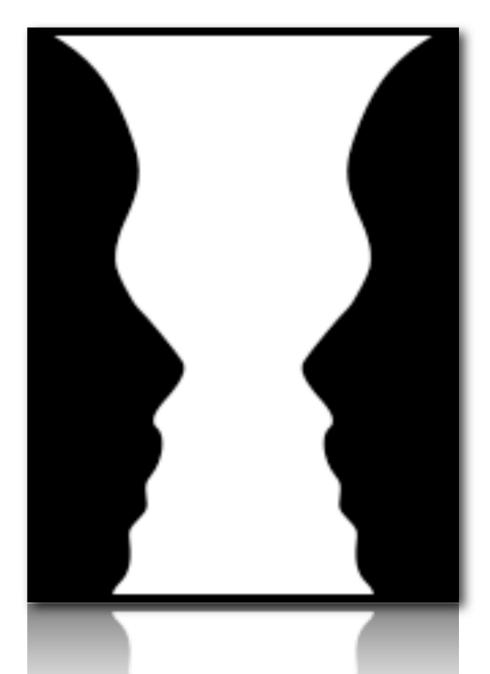

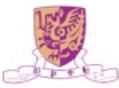

## Definition of Social Computing

Any Computer-mediated communication and interaction

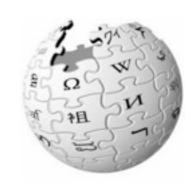

- In the weaker sense: supporting any sort of social behavior
  - blogs, email, instant messaging, wiki, social network services, social bookmarking
- In the stronger sense: supporting "computations" that are carried out by a group of people
  - recommender systems, online auctions, prediction markets, reputation systems, tagging, verification games

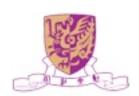

# Social Computing

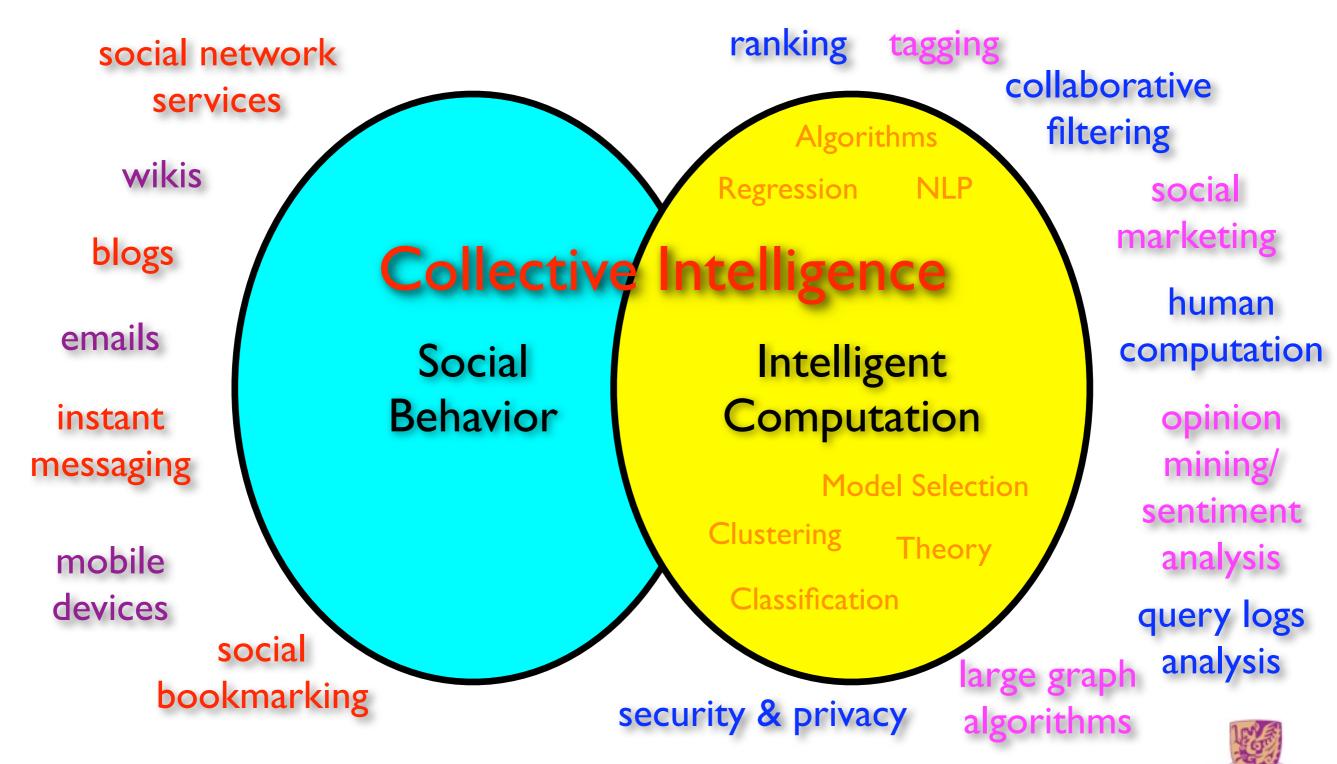

# Social Networking Sites

 Example of Social Networking Sites: FaceBook, MySpace, Blogger, QQ, etc.

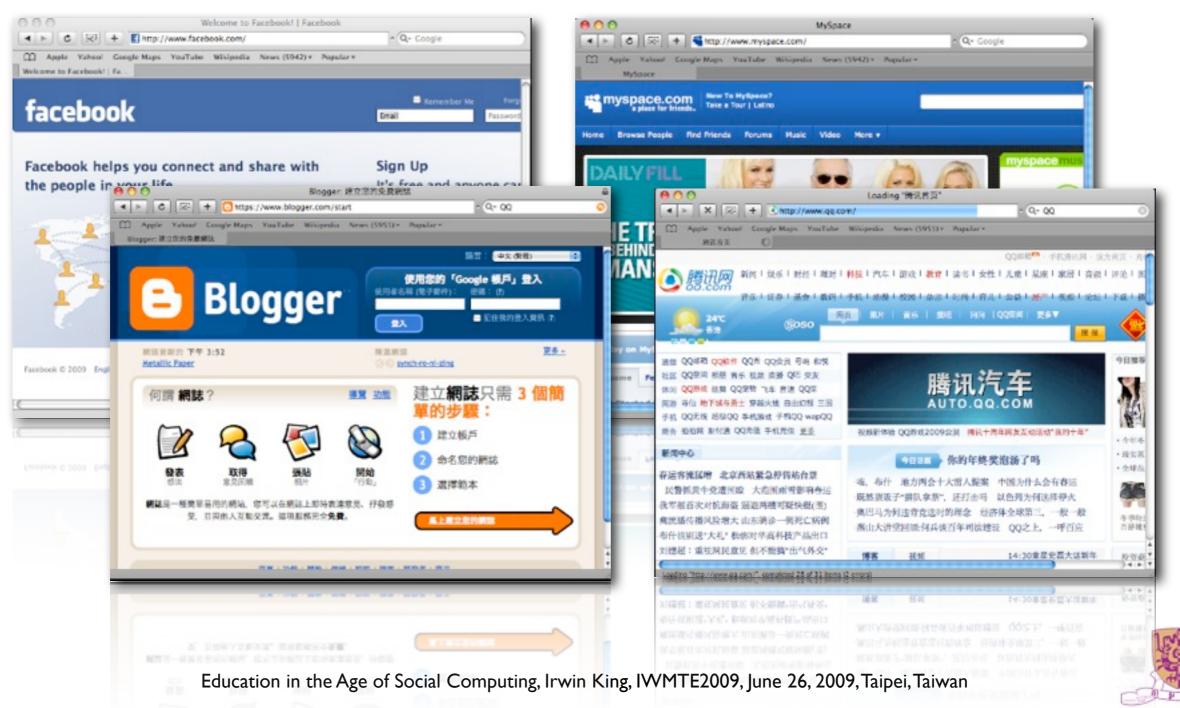

#### Social Search

- Social Search Engine
- Leveraging your social networks for searching

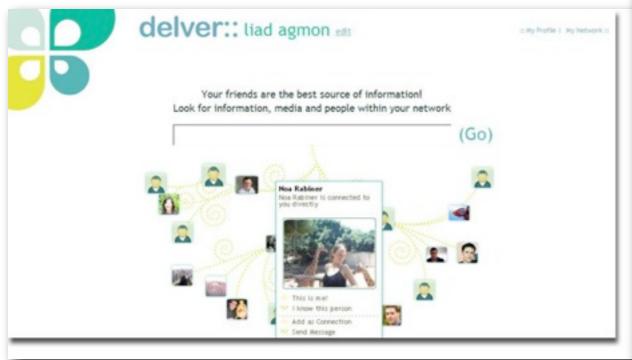

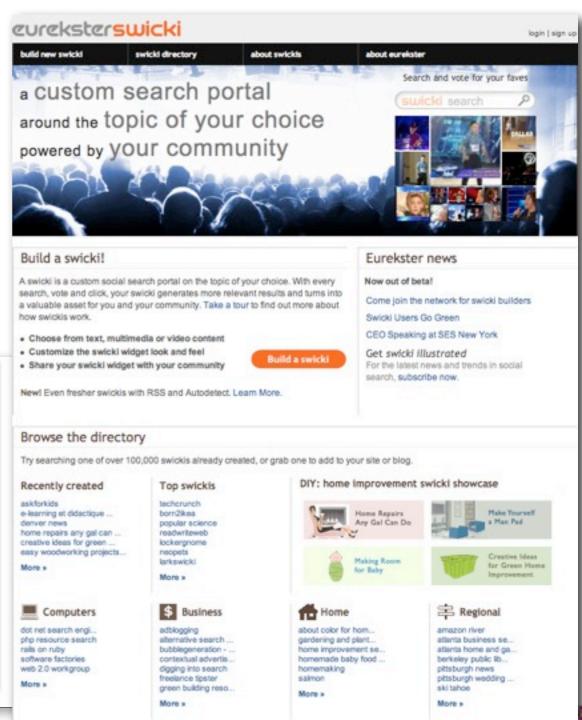

## Social Media

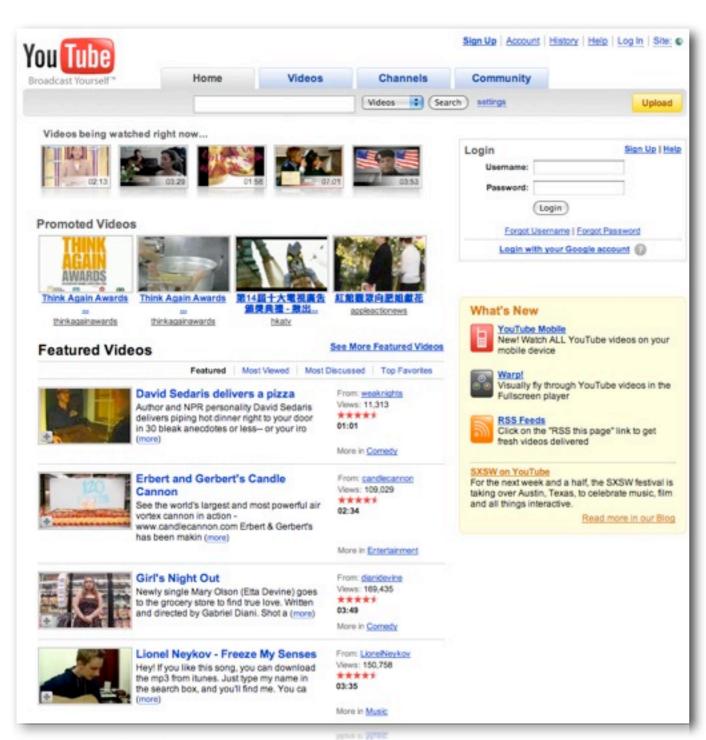

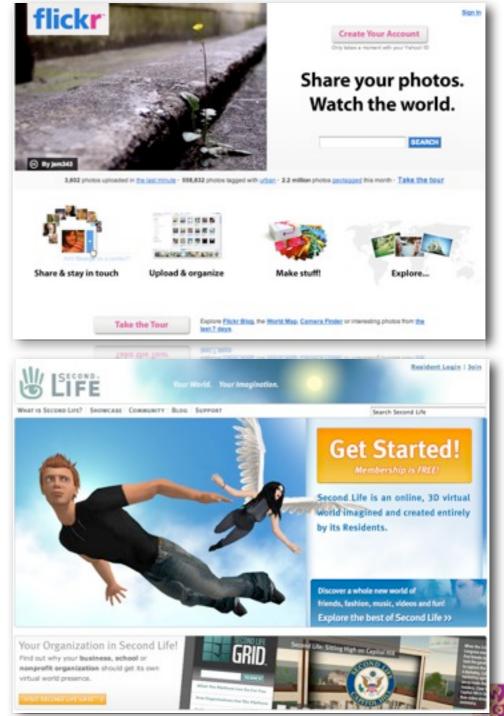

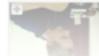

Education in the Age of Social Computing, Irwin King, IWMTE2009, June 26, 2009, Taipei, Taiwan

Social News/Mash Up

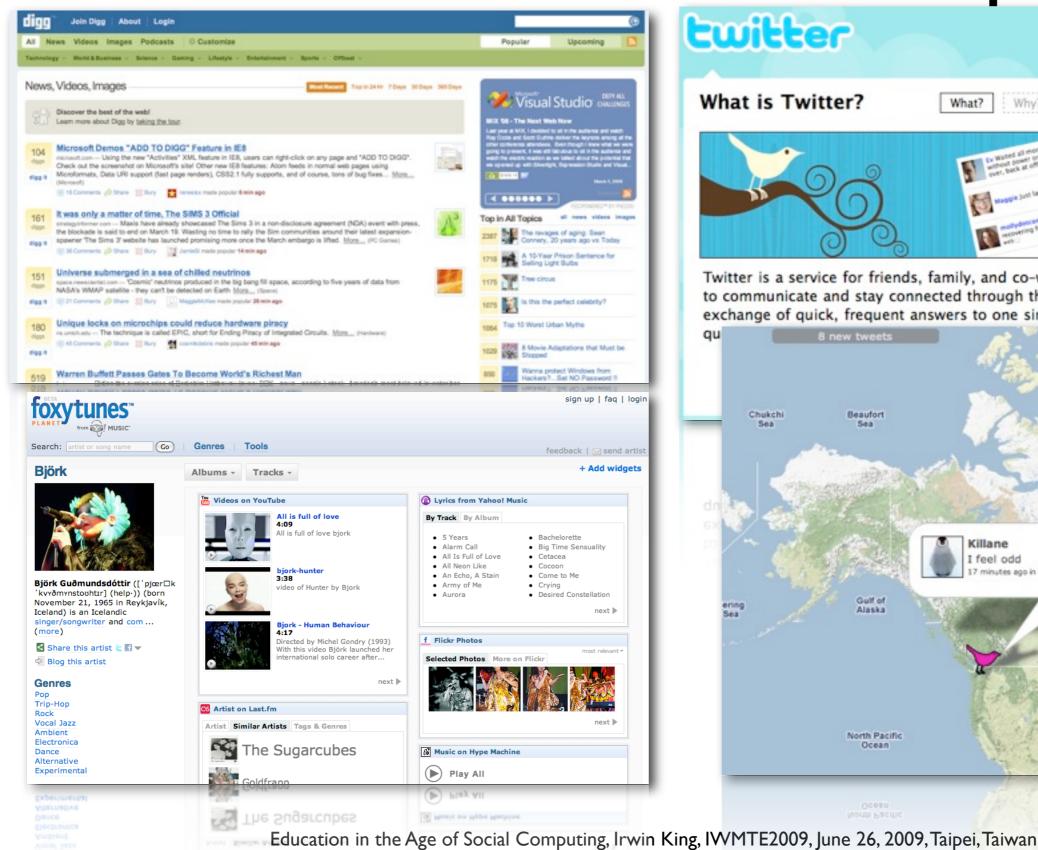

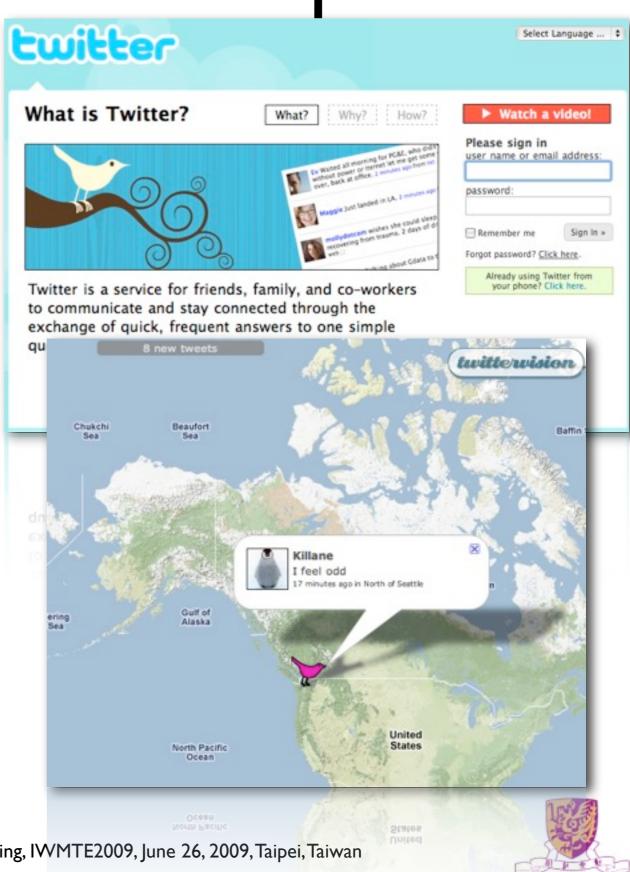

# Social Knowledge Sharing

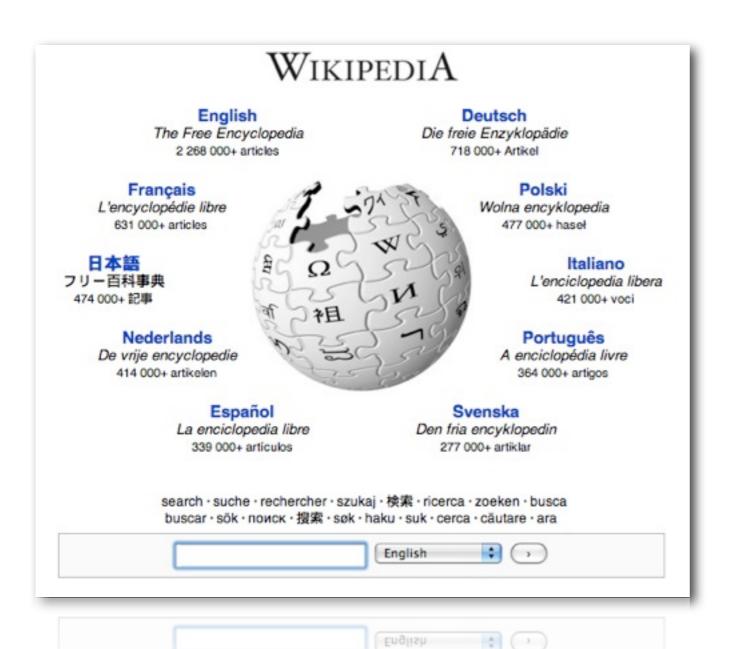

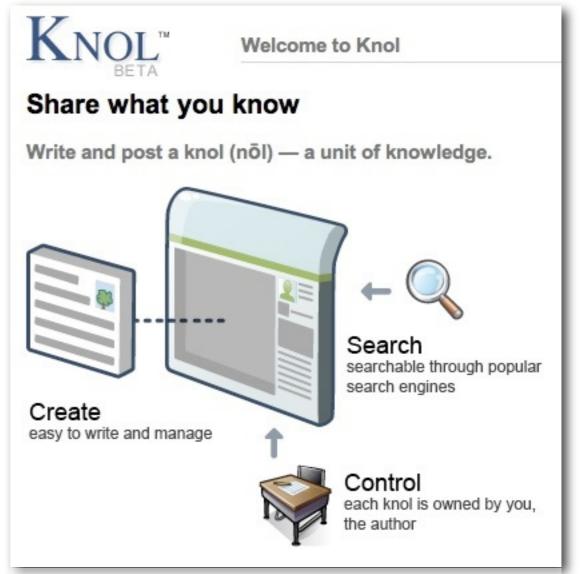

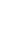

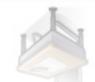

Control each knol is owned by you the author

search - suche - rechercher - szukaj - 续渠 - ricerca - zoeken - busci buscar - sők - поиск - 提票 - sek - haku - suk - cerca - căutare - ara

easy to write and manage

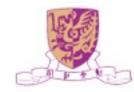

# Social Gaming

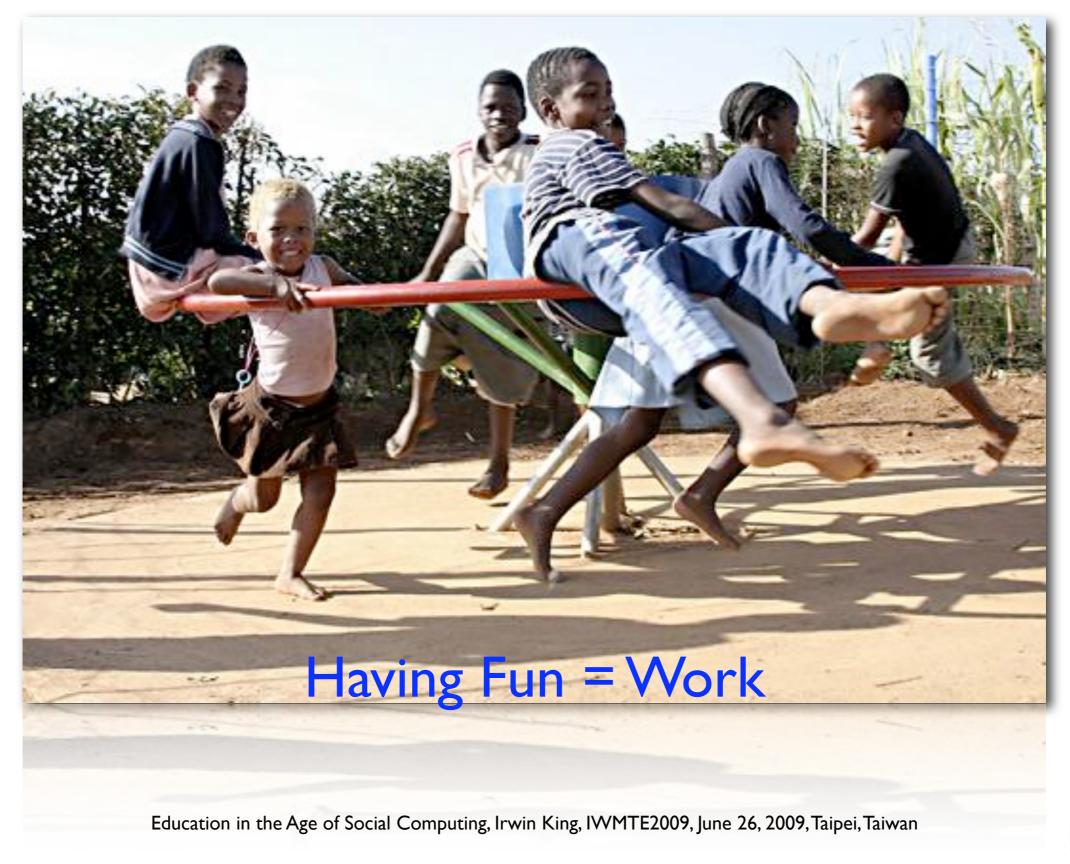

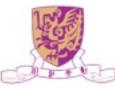

## Idea of Human Computation

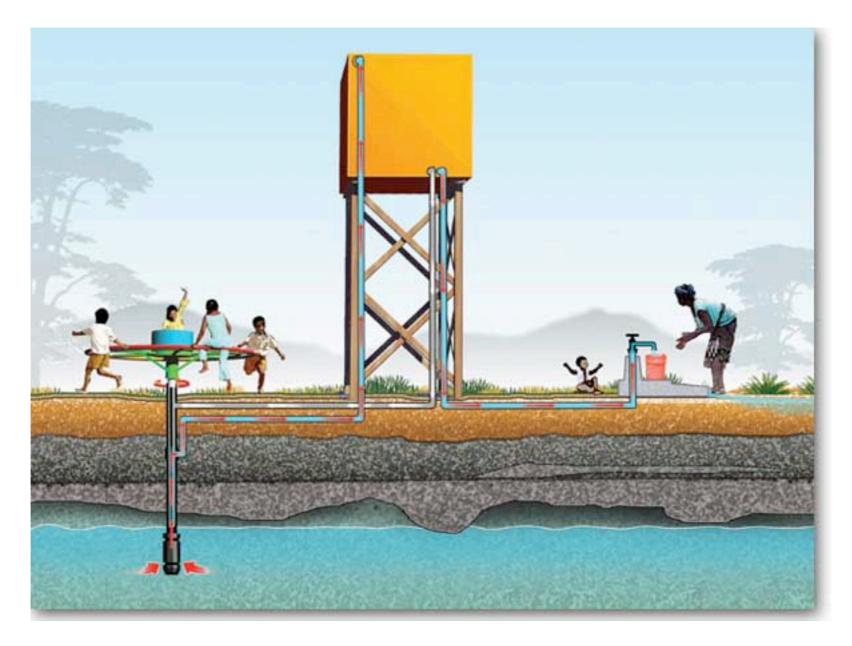

 Take advantage of people's desire to be entertained and perform useful tasks as a side effect

## Social/Human Computation

| Security Check: | Enter both words below, separated by a space. What's This?  Can't read this? Try another.  Try an audio captcha |  |  |  |  |
|-----------------|----------------------------------------------------------------------------------------------------|--|--|--|--|
|                 | discharge Carolina                                                                                              |  |  |  |  |
|                 | Text in the box:                                                                                                |  |  |  |  |
|                 | ☐ I have read and agree to the Terms of Use and Privacy Policy                                                  |  |  |  |  |
|                 | Sign Up                                                                                                    |  |  |  |  |
|                 | Problems signing up? Check out our help pages                                                                   |  |  |  |  |
|                 | Problems signing up? Check out our neip pages                                                                   |  |  |  |  |
| Security Check: | Enter both words below, separated by a space. What's This?  Can't read this? Try another.  Try an audio captcha |  |  |  |  |
|                 | discharge tulutun                                                                                               |  |  |  |  |
|                 | Text in the box:                                                                                                |  |  |  |  |
|                 | ☐ I have read and agree to the Terms of Use and Privacy Policy                                                  |  |  |  |  |
|                 | Sign Up                                                                                                    |  |  |  |  |
|                 | Problems signing up? Check out our help pages                                                                   |  |  |  |  |

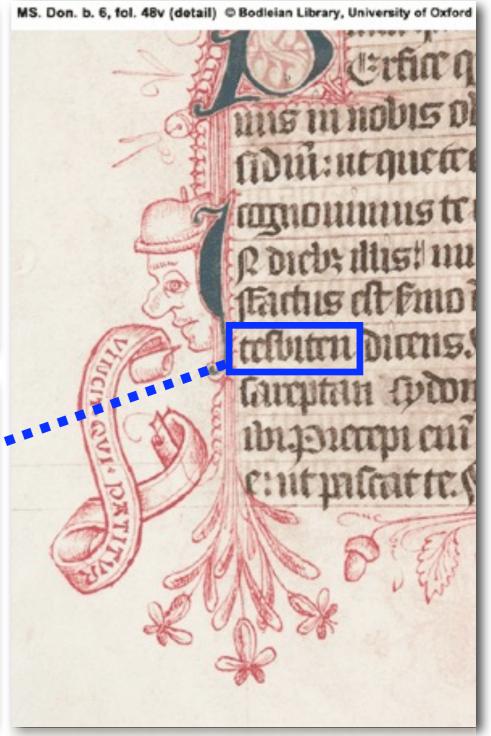

Problems signing up? Check out our help pages

Sign Up

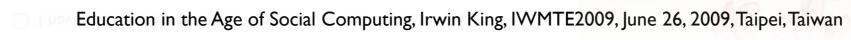

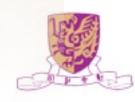

# Human Computation

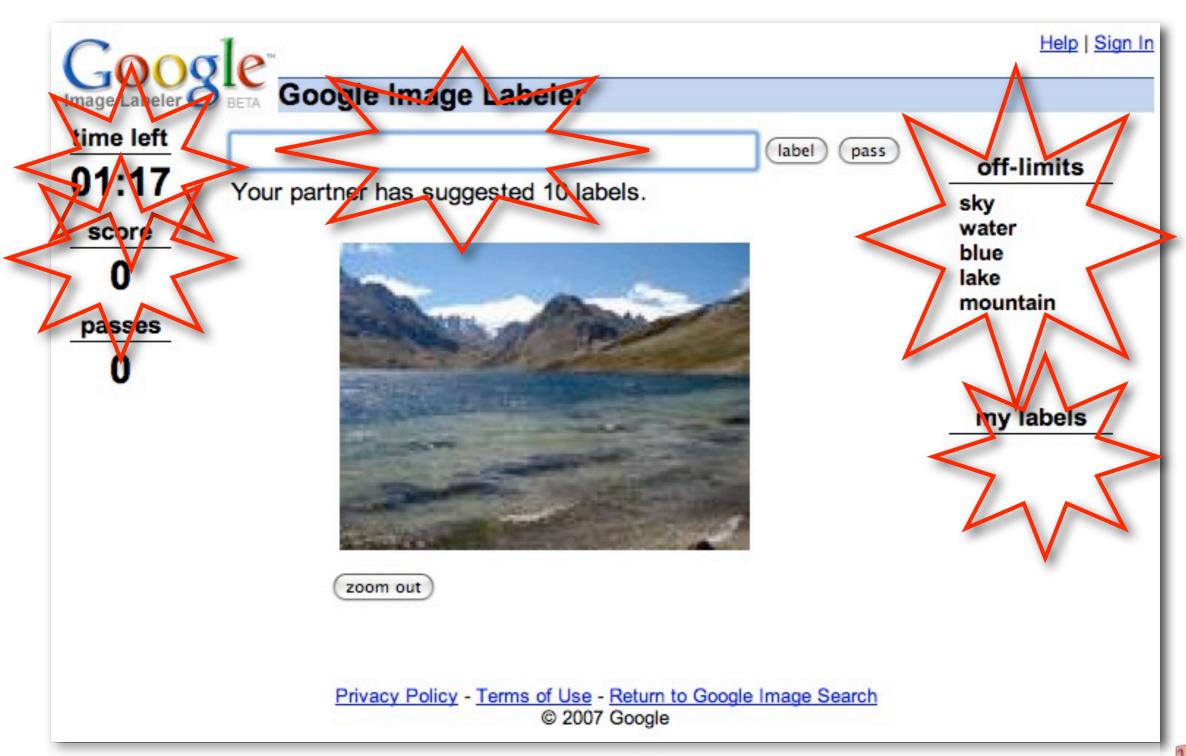

# Games With A Purpose

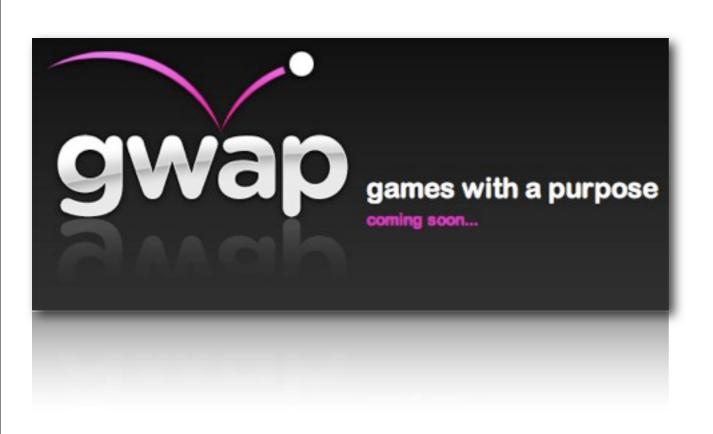

#### Matchin

- Image search by aesthetic value
- Babble
  - Translate foreign language into English
- InTune
  - Tags songs with description text
- Squigl
  - Image segmentation
- Verbosity
  - Database of common knowledge description

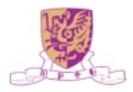

## The Social Web

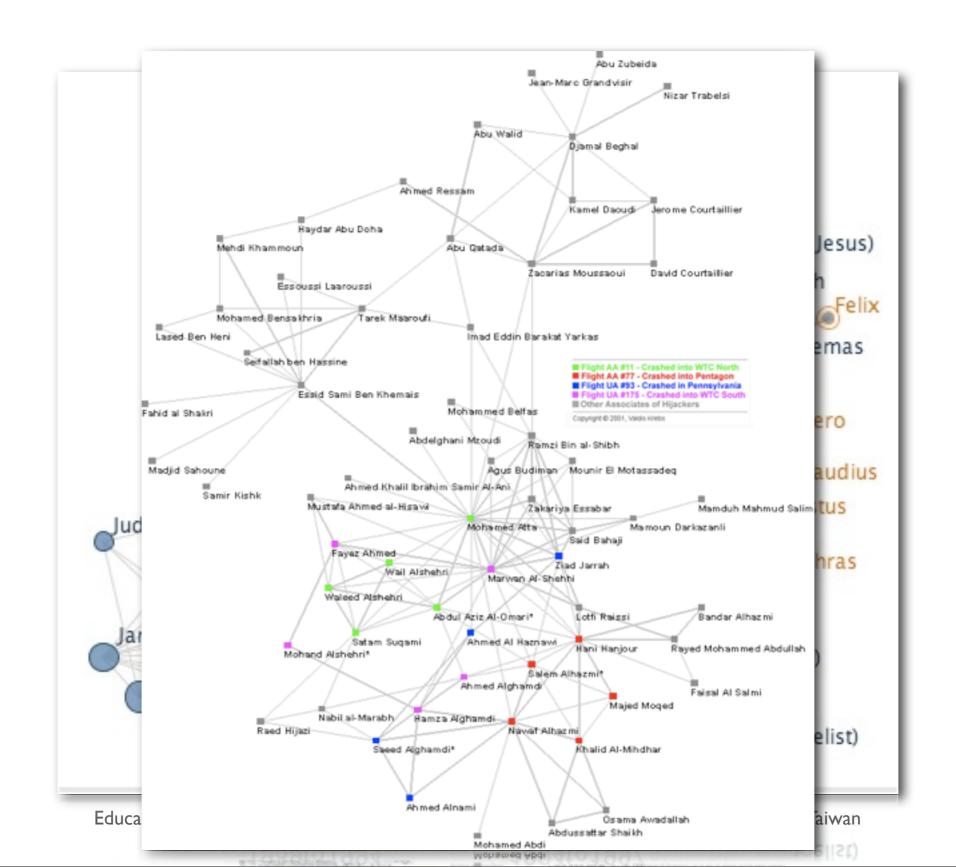

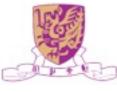

## Organizational Chart

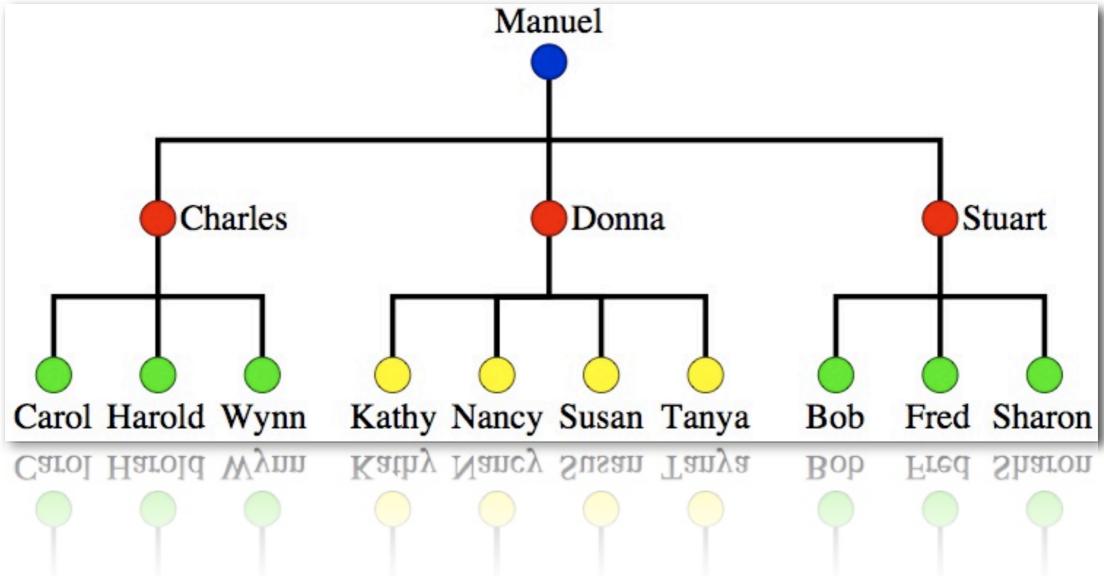

#### Social Network Chart

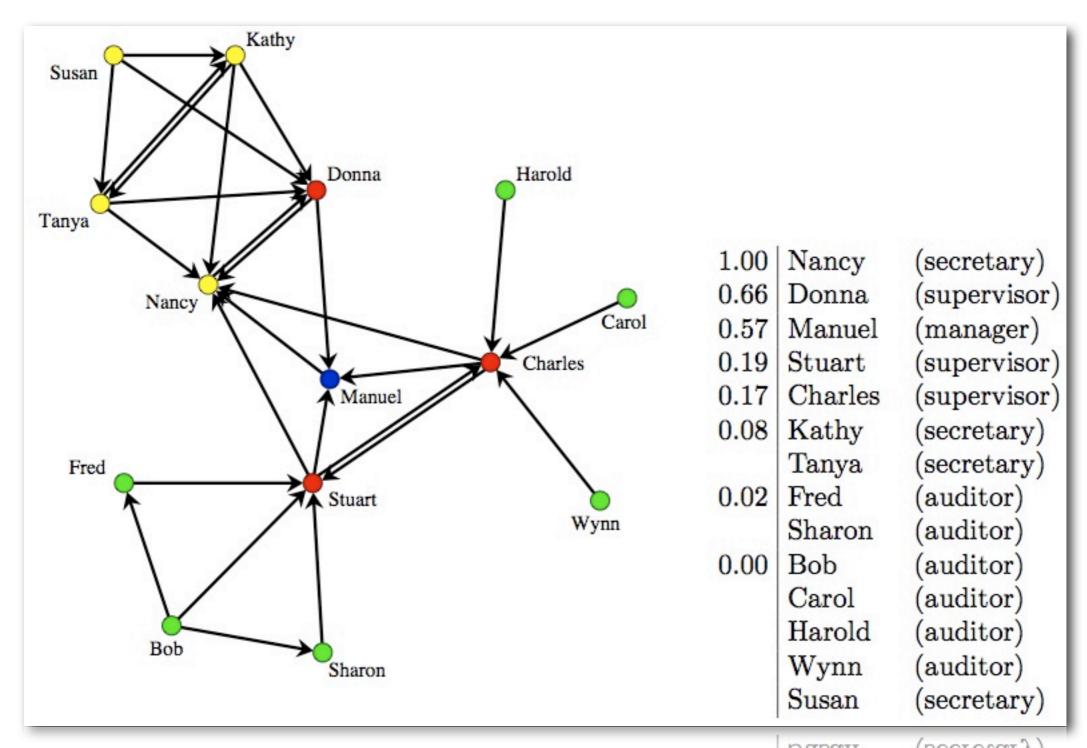

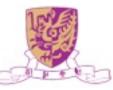

# Social Computing for Education

- They can be useful for collaborative learning, selfassessment, constructivist activities, personal expression, and project-based work.
- Example: Web 2.0

It's the second generation of Internet-based services that let people collaborate and share information online in previously unavailable ways.

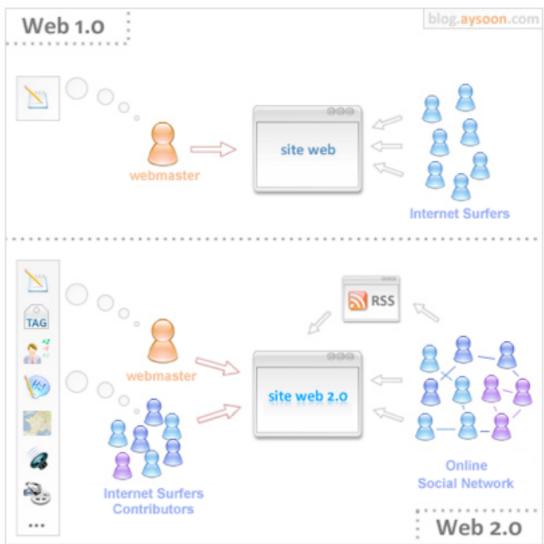

"Web 2.0 is an attitude, not a technology" - Ian Davis

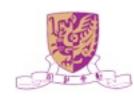

# Why Social Learning?

Before 1900's

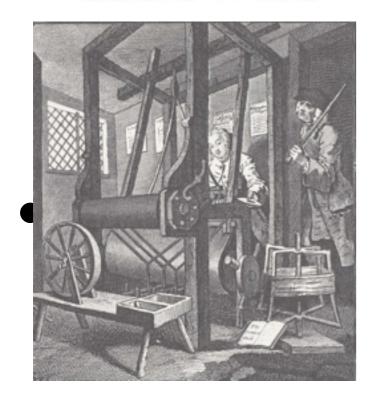

1900's

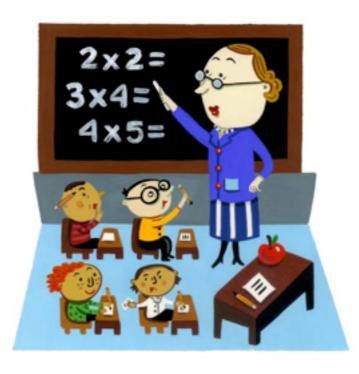

After 2000

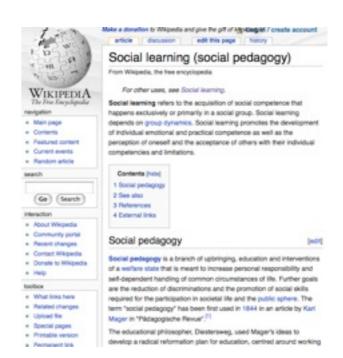

**l:** l

I:many

many:many

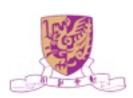

## Categories of Educational Activities

- Media sharing
- Media manipulation
- Conversational arenas
- Online games and virtual worlds
- Social networking
- Blogging
- Social bookmarking
- Recommender systems
- Collaborative editing
- Wikis
- Syndication

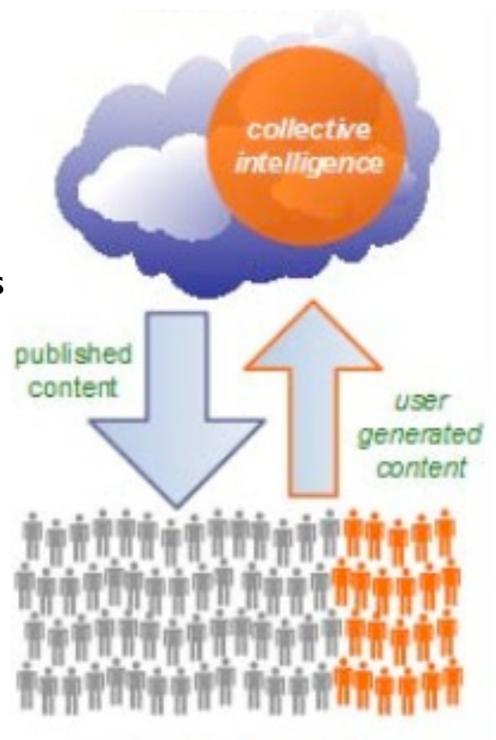

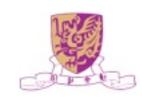

## Media Sharing

#### General

Uploading and downloading media files for audience or exchange

#### **Educational**

Sites have emerged that welcome creative digital material organized by educators

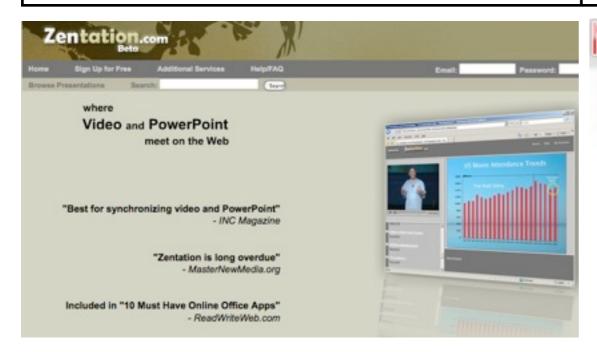

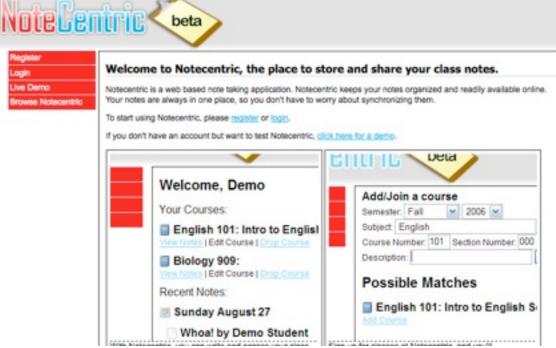

Zentation: Share video and powerpoint

NoteCentric: Share university class notes

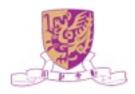

# Media Manipulation

| General                                                         | Educational                                           |  |  |
|-----------------------------------------------------------------|-------------------------------------------------------|--|--|
| Use web-accessible tools to design and edit digital media files | Provide graphical representations education materials |  |  |

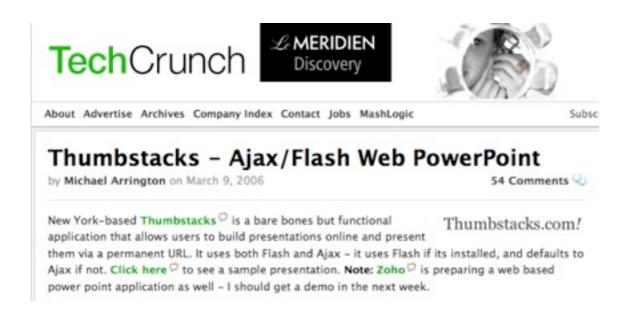

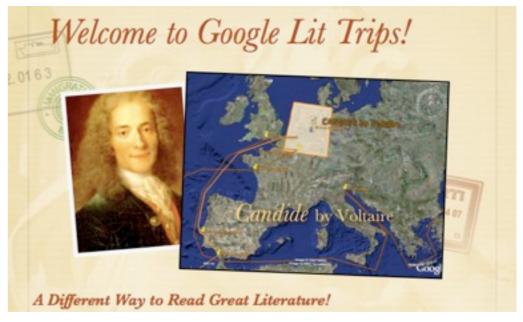

Thumbstacks: Allow presentations to be built and played online

Googlelittrips: Link literature to places or maps

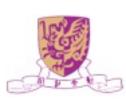

#### Conversational Arenas

#### General

One-to-one or one-to-many conversations between internet users

#### **Educational**

Support educational conversations by a variety of tools

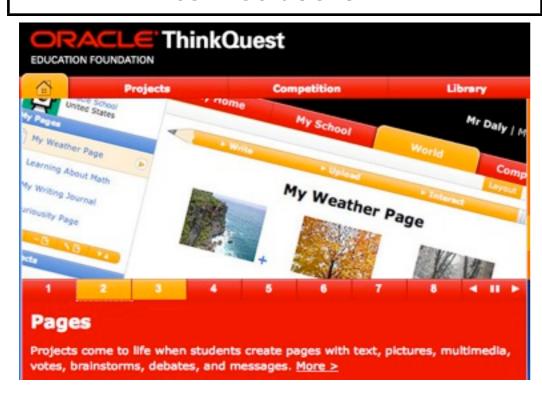

Think: Teachers and students create learning projects, participate in a website competition...

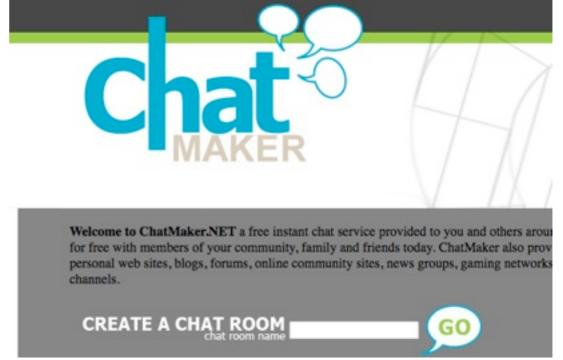

Chatmaker: Users can create chat rooms for personal websites, blogs, newsgroups...

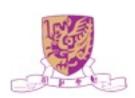

#### Online Games and Virtual Worlds

#### **Educational** General Rule-governed games or themed Develop multi-player online games environments that invite live for educational purpose interaction with other users

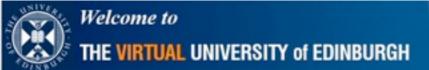

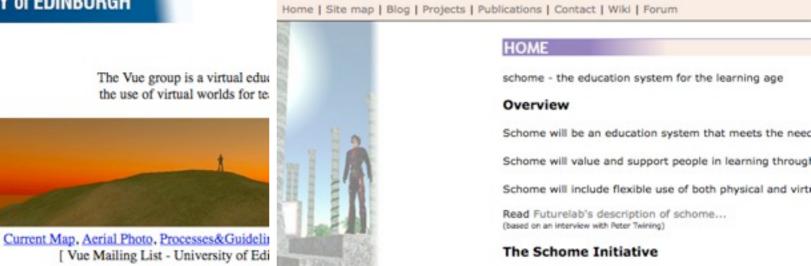

Current Map, Aerial Photo, Processes&Guidelia

[ VATAR - Vue /

Vue: Provide a virtual educational and research institute

Schome: An education system to support people in learning throughout their lives

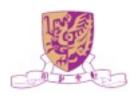

#### Online Games: Second Life

- Second Life: The Second Life Grid platform provides a powerful platform for interactive experiences
- Use it for classes, research, learning and projects
- University have set up virtual campuses where students can meet, attend classes, and create content together

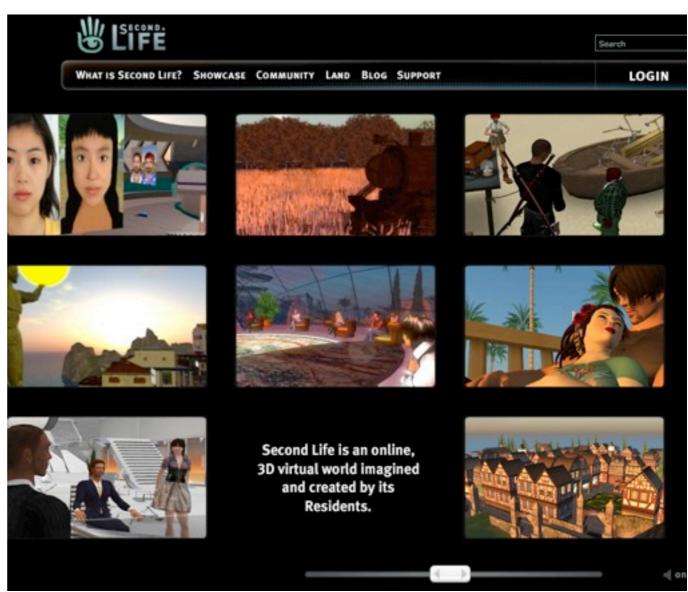

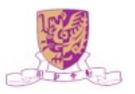

## Online Games: Second Life

 Linden Lab statistical feeds for signups and active users on 14 Jan 2009

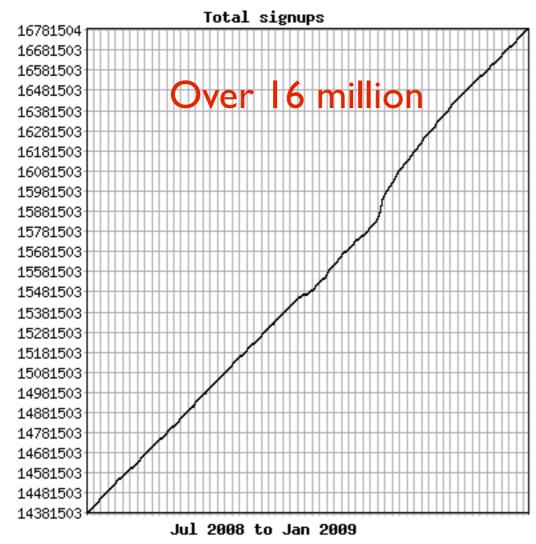

Total signups from July 2008 to Jan 2009

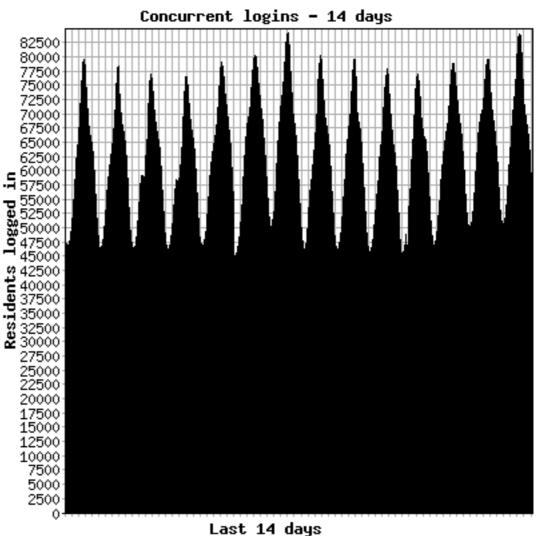

Concurrent online users in the last 14 days

## Social Networking

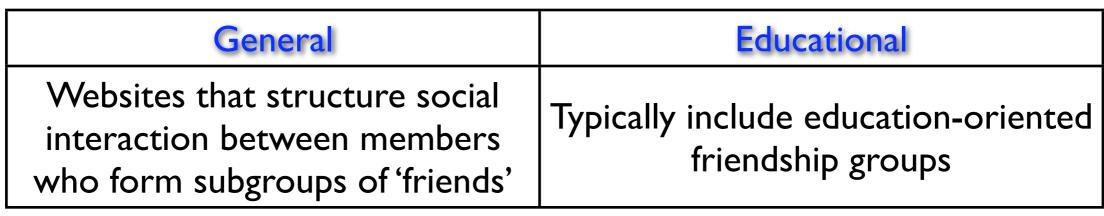

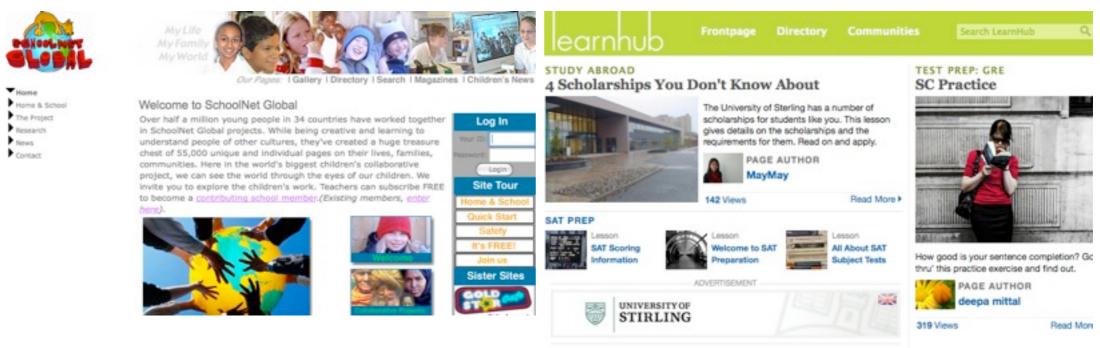

Schoolnetglobal: Provides a childoriented design and security service for cross-site collaboration

Learnhub: Teachers can create learning communities.

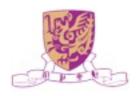

## Blogging

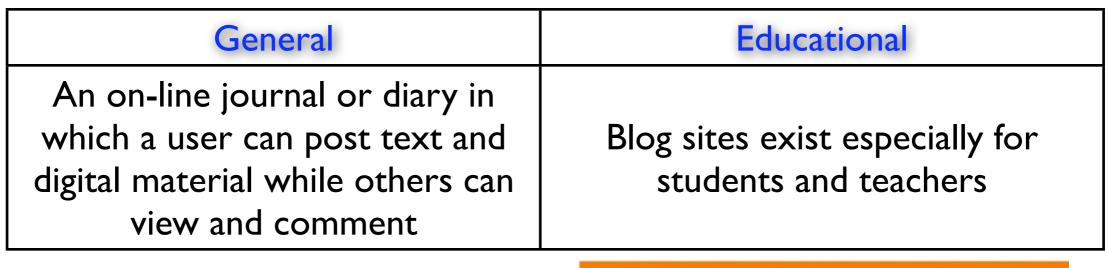

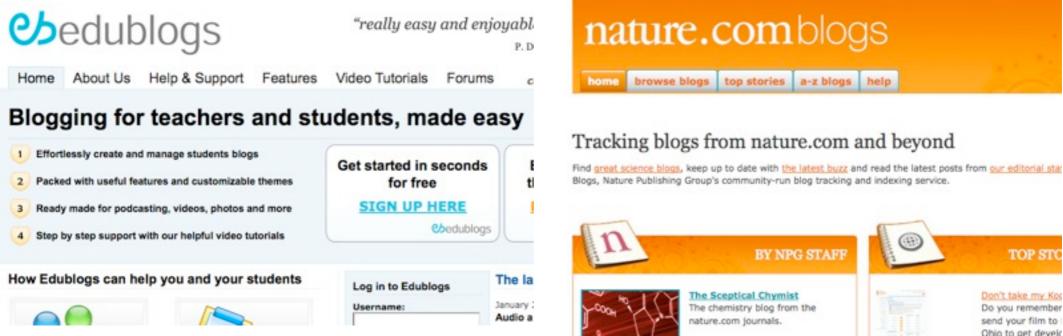

Edublogs: Blogging for teachers and students

Nature: Encourages scientific authors to blog around their findings

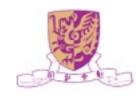

## Blogs and Risk

- What's so great about blogs?
  - Tool for personal reflection
  - Citizen journalism
  - Forum for publishing your views or expertise
  - Reader feedback
- Blogging and risk avoidance
  - Services are advertising to high school and younger audiences who are not savvy about personal security: MySpace, AOL, Xanga, Facebook
  - Posting personal info: names, birthdays, towns, dorms, etc.
  - Harassment and bullying via blog postings; libel suits

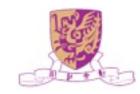

# Blogging and Anonymity

- They only seem anonymous
- Identities of bloggers can be traced
- Police departments now look for blogs, Yahoo group postings, etc. when investigating crimes (recent cases in high schools north of Boston)

High schools beginning to have blogging policies for

students

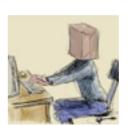

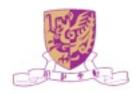

#### Wikis

#### General

Web-based services allow users unrestricted access to create, edit and link pages

#### Educational

Sites that allow students and teachers to establish their own wiki with an educational slant

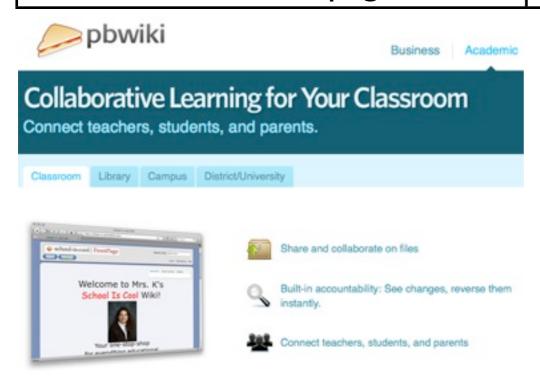

Pbwiki: students and teacher can create their own wiki

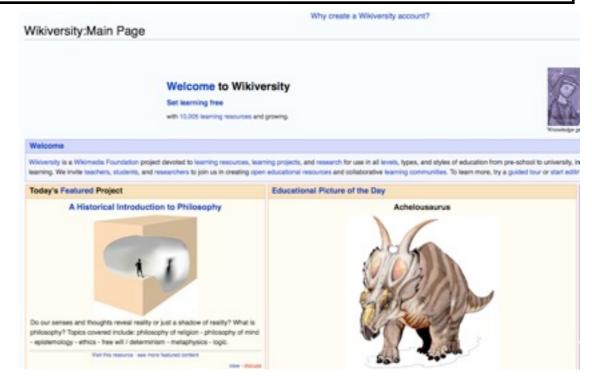

Wikiversity: devoted to learning resources, learning projects, and research for use in all levels, types, and styles of education

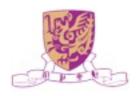

### Blogs vs. Wikis

- Blogs generally have a topical element and a single author (but not always)
- Wikis are designed to be easy to use collaboration spaces for storage of shared material.
- Blogs are more like journals; Wikis are shared reference sites

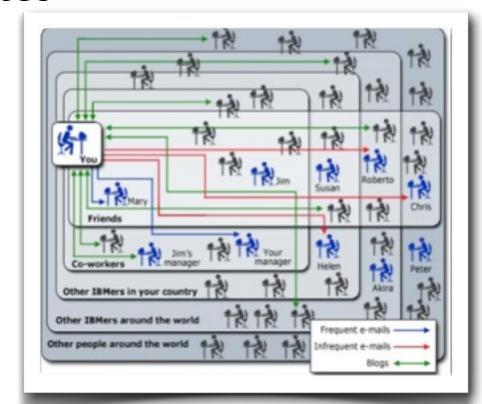

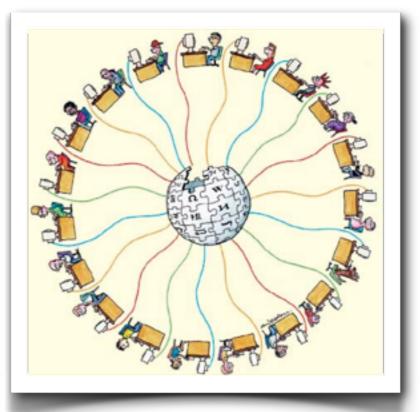

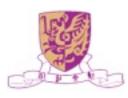

#### Social Bookmarking

#### General

Allow users to submit their bookmarked web pages to a central site where they can be tagged and found by others

#### **Educational**

Bookmarks sharing systems designed for research and education users

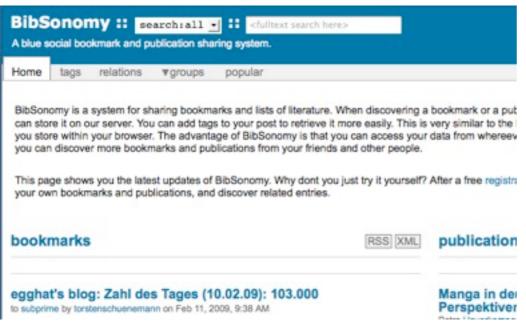

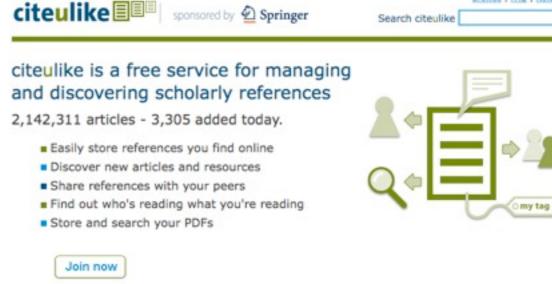

BibSonomy: A system for sharing bookmarks and list of literature

Citeulike: A website for the collecting and sharing research publications

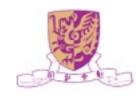

# Social Bookmarking Enabling...

- Save and tag bookmarks and searches
- Share resources among peers and colleagues
- Find relevant, reliable resources more easily
- Evaluate the quality of the resources

H Diigo

Segnalo

RawSugar

Shadows

- Update courses automatically with dynamic content feeds
- Contribute to course collections, both students and instructors

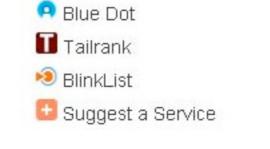

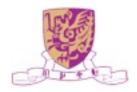

### Recommender Systems

# GeneralEducationalWebsites aggregate and tag user<br/>preferences to make novel<br/>recommendationsRecommender systems designed for<br/>research and education users

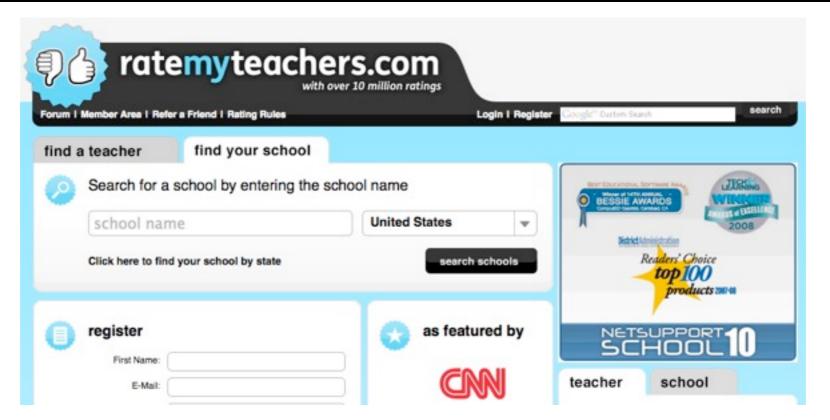

Ratemyteachers: An (infamous) example of recommendation technology in education involves user evaluation of teachers.

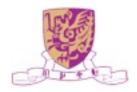

### Collaborative Editing

#### General

Web tools used collaboratively to design, construct and distribute digital product

#### Educational

Text, spreadsheets and other documents can be stored centrally and permit collaborative editing

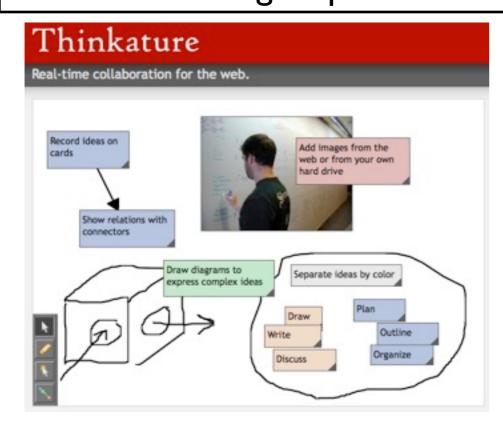

Thinknature: Websites incorporate more visual tools for collaborative pages

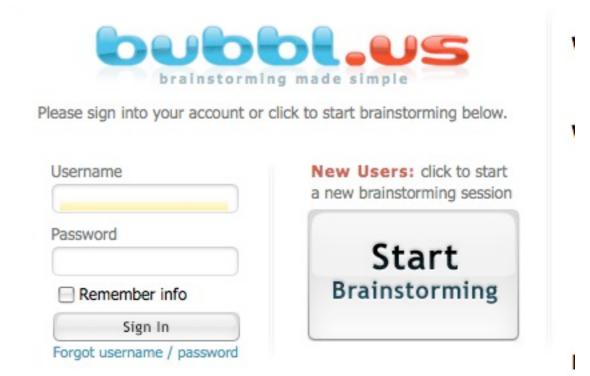

Bubbl.us: Some emphasizing mind-maps for brainstorming

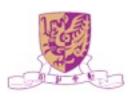

### Syndication

#### General

Users can 'subscribe' to RSS feed enable websites so that they are automatically notified of any changes or updates in content via aggregator

#### **Educational**

Websites from which students can take advantage of syndicated content

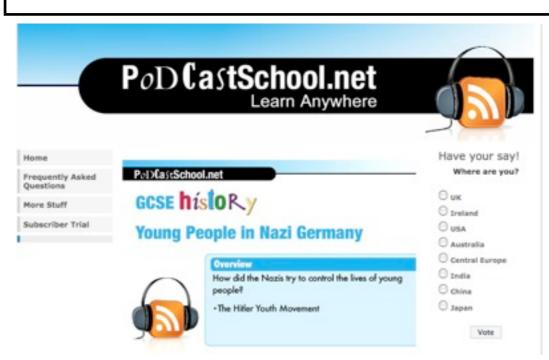

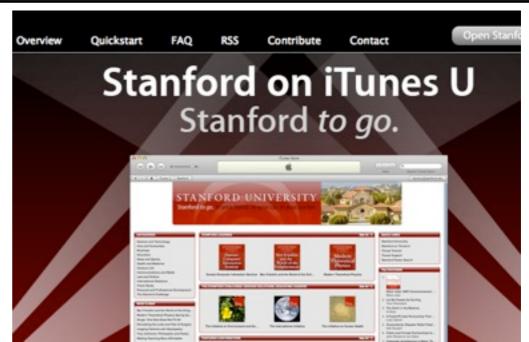

Podcastschool: A website contains podcasts for school students

Stanford: A website contains syndicated material sponsored by Stanford

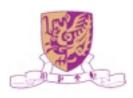

### Mashup

- A mashup is a Web application that combines data or functionality from two or more sources into a single integrated application
- Prominent mashup genres
  - Mapping mashups
  - Video and photo mashups
  - Search and shopping mashups
  - News mashups

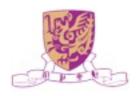

# Mapping Mashups

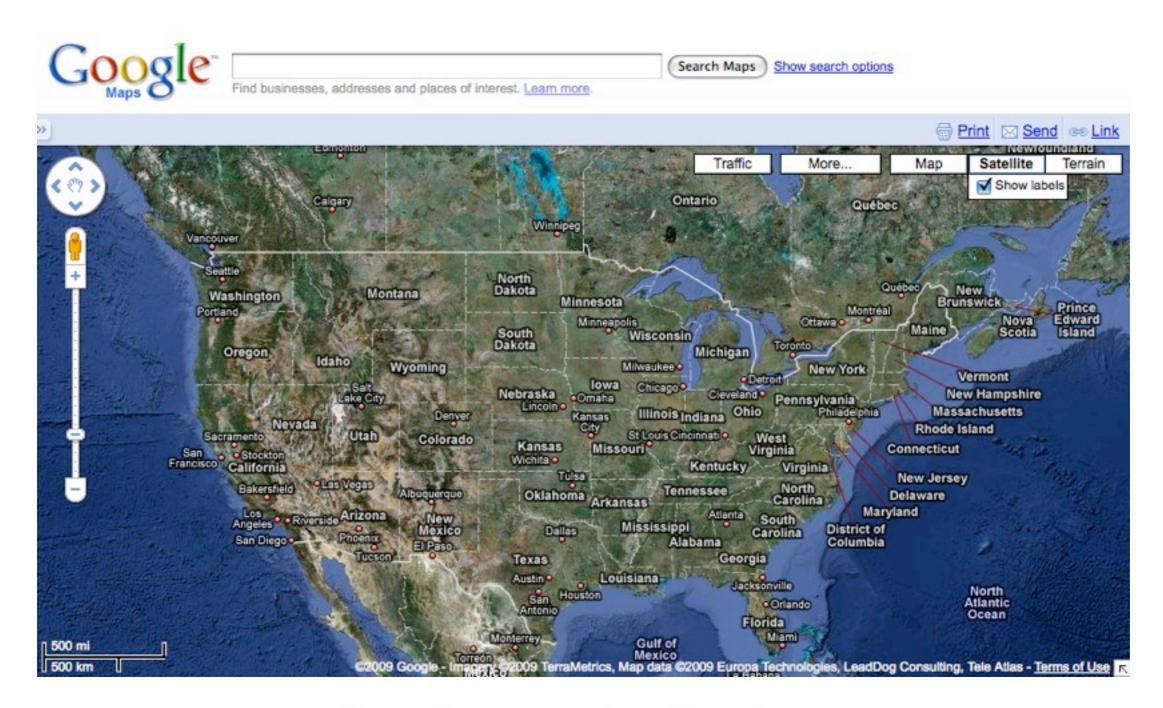

#### Google map: the floodgate

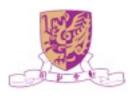

### Mapping Mashups

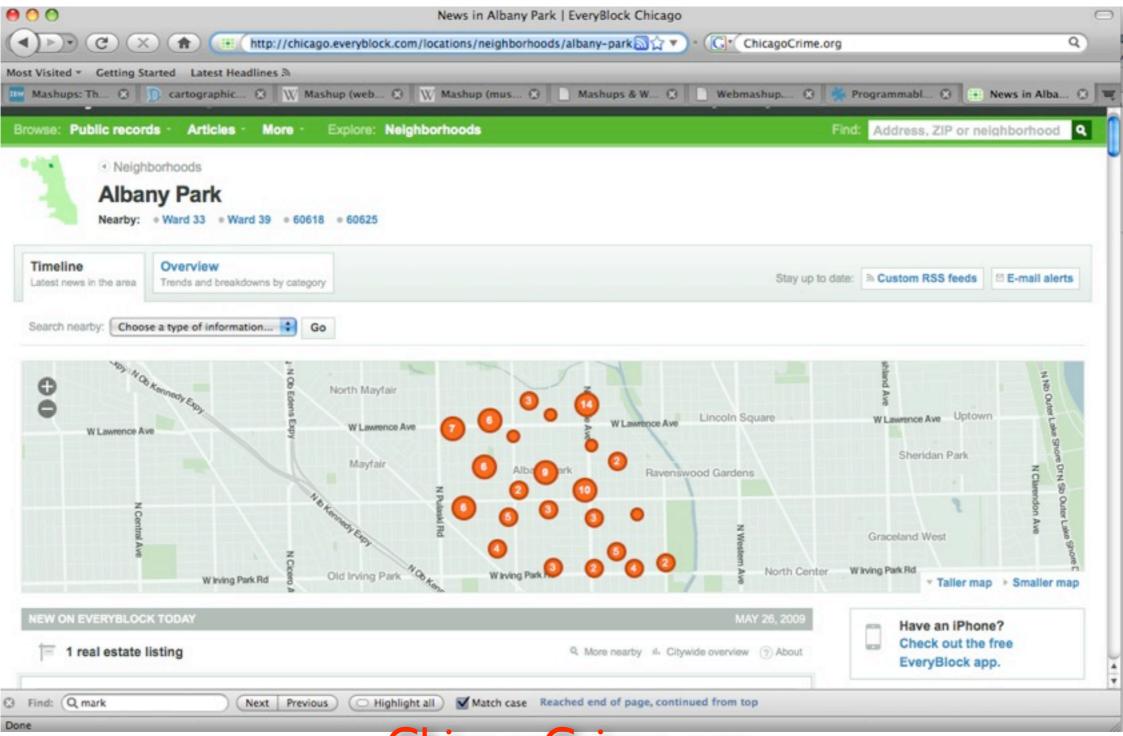

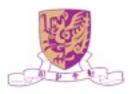

### Mapping Mashups

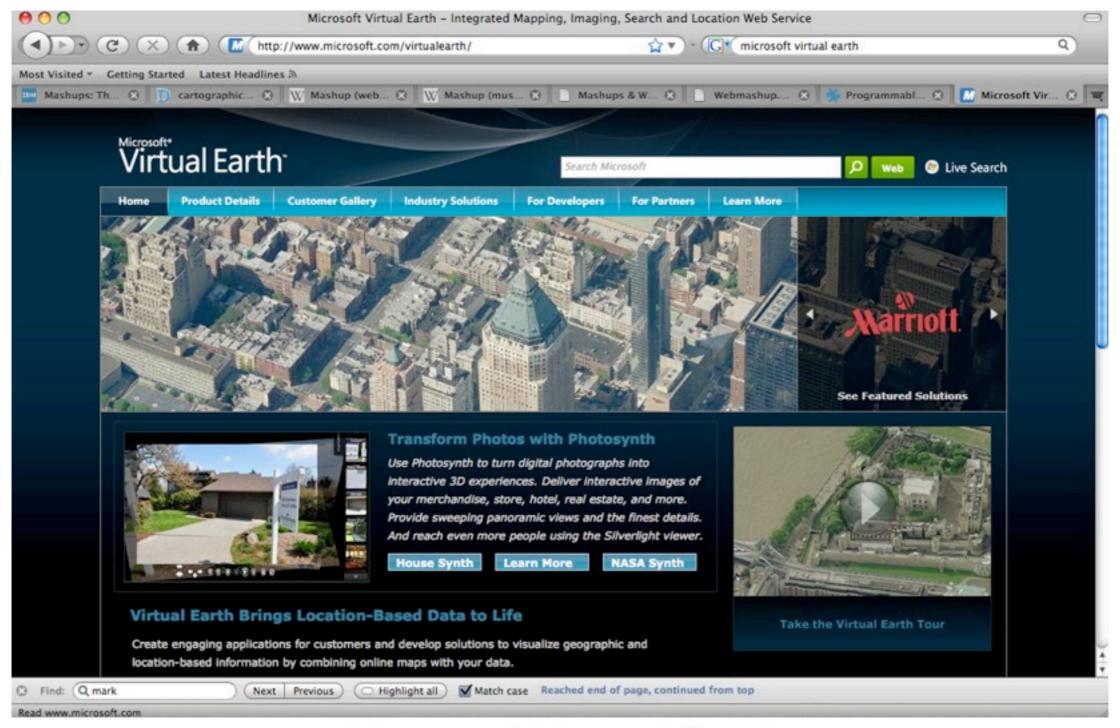

#### Microsoft Virtual Earth

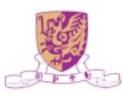

#### Video and Photo Mashups

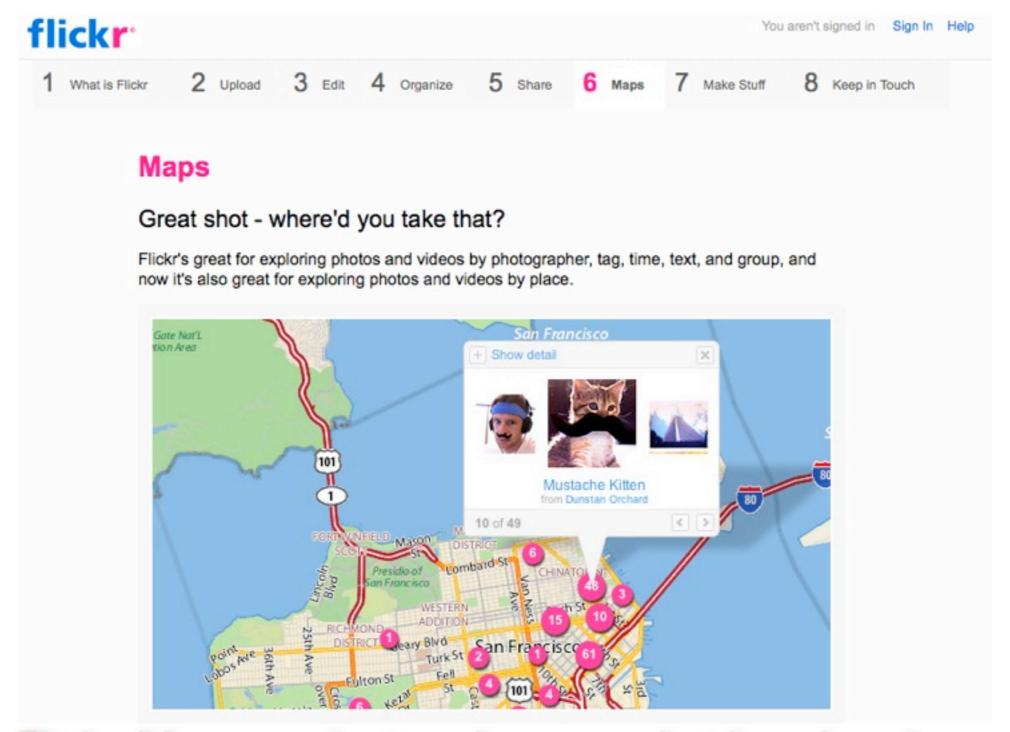

#### Flickr Maps: exploring photos and videos by places

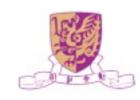

# Search and Shopping Mashups

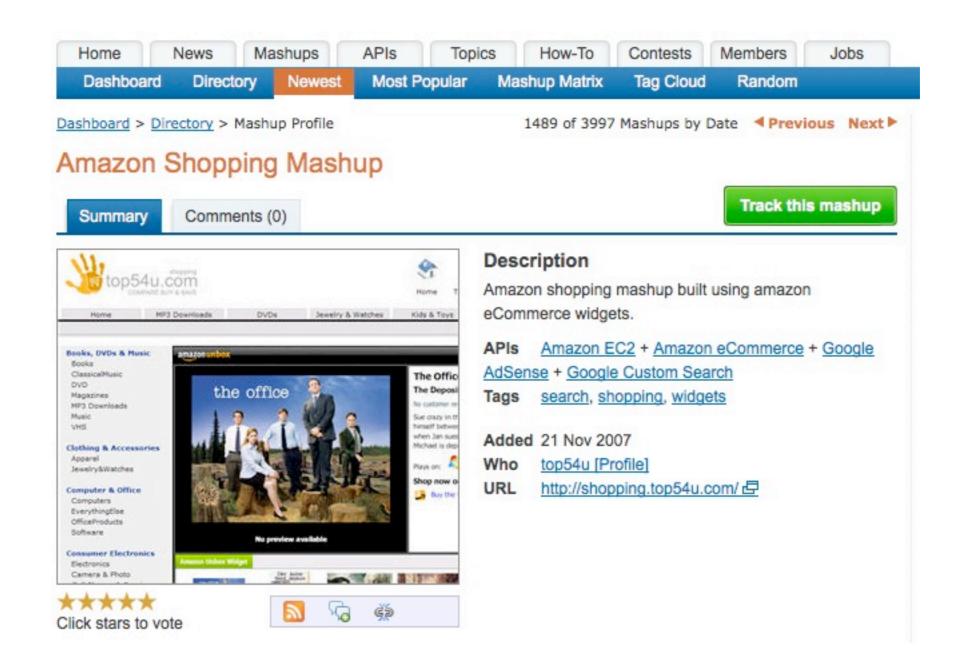

#### Amazon shopping mashup

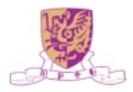

#### News Mashups

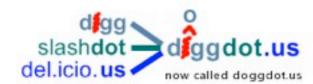

why the name change?

Your Ad Here

<<< 1 2 3 4 5 6 7 8 9 ... >>>

17 new stories since your last visit

0 read

#### new Canonical Demos Early Stage Android-On-Ubuntu

source: slashdot

posted: Wed May 27, 2009

An anonymous reader notes Ars Technica's report from the Ubuntu Developer Summit in Barcelona, where Canonical has unveiled a prototype Android execution environment that will allow Android applications to run on Ubuntu and "potentially other conventional Linux distributions." "Android uses the Linux kernel, but it isn't really a Linux platform. It offers its own totally unique environment that is built on Google's custom Java runtime. There is no glide path for porting conventional desktop Linux applications to Android. Similarly, Java applications that are written for Android can't run in regular Java virtual machine implementations or in standard Java ME environments. This makes Android a somewhat insular platform. Canonical is creating a specialized Android execution environment that could make it possible for Android applications to run on Ubuntu desktops in Xorg alongside regular Linux applications. The execution environment would function like a simulator, providing the infrastructure that is needed to make the applications run. Some technical details about the Android execution environment were presented by Canonical developer Michael Casadevall... They successfully compiled it against Ubuntu's libc instead of Android's custom libc and they are running it on a regular Ubuntu kernel."

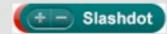

Read more of this story at Slashdot.

#### Doggdot.us: combines Digg.com, Slashdot.org, and Del.icio.us

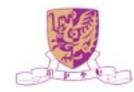

### Presto Mashup Overview

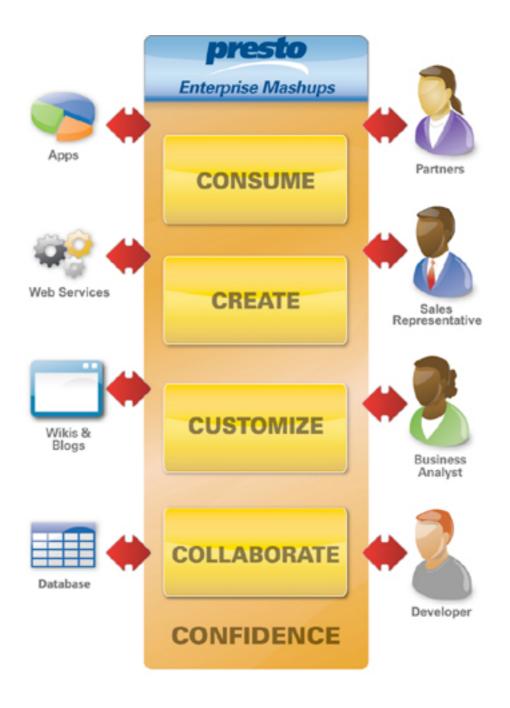

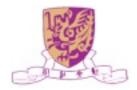

### Mashups for Higher Education

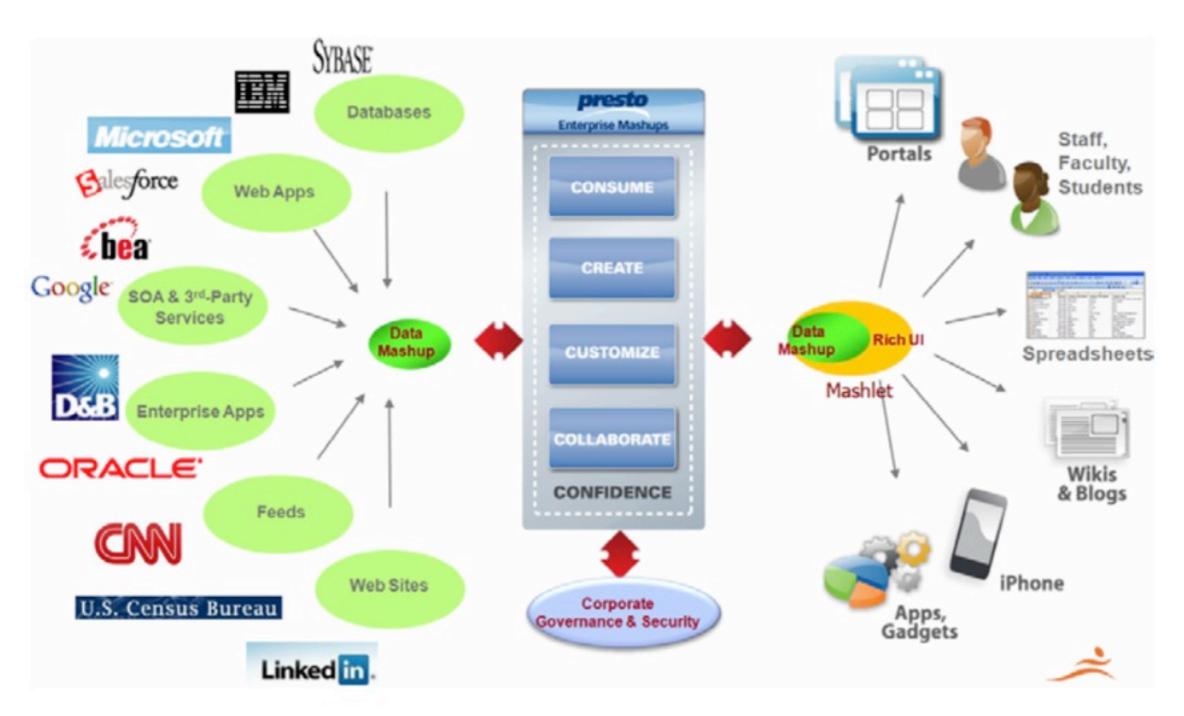

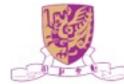

### Mashups for Higher Education

#### Research & Collaboration

• Enterprise Mashups can allow individuals to quickly research, define and share ideas across different networks

#### Budgets and Forecasting

 Enterprise Mashups can provide university administrators with real time data to make faster more cost effective decisions

#### Social Mashups

 Enterprise Mashups can bring dynamic personalized information to university students offering an improved campus and academic experiences

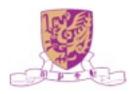

#### **Twitter**

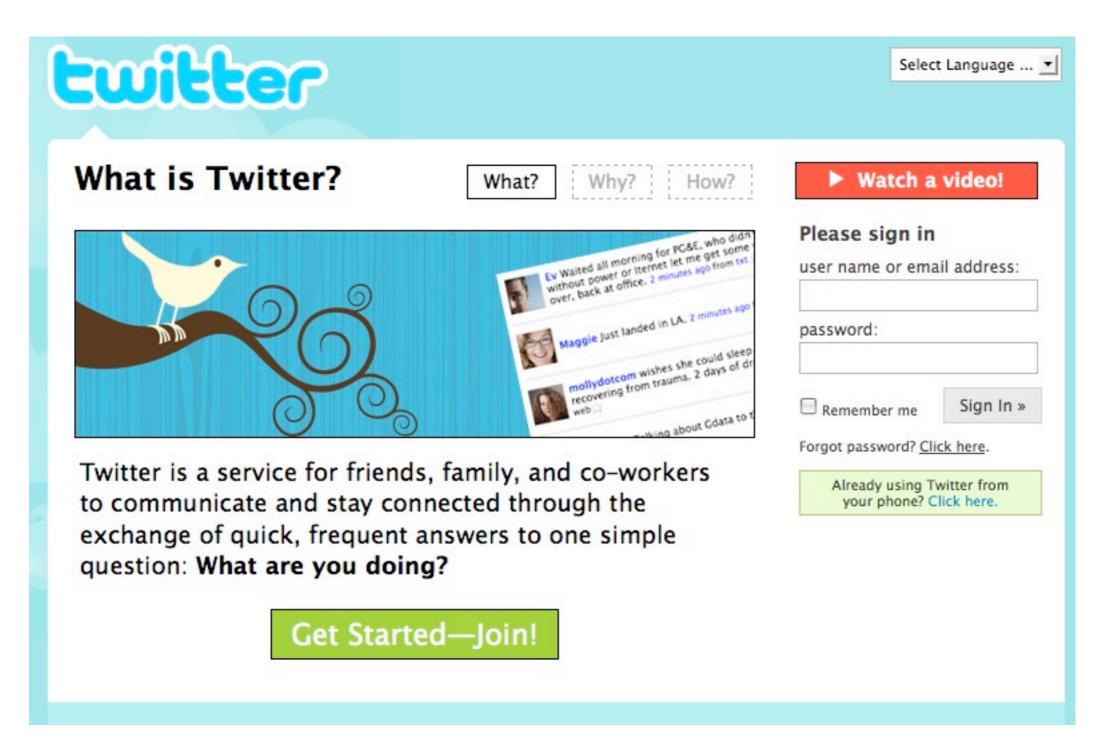

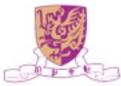

### Twitter as Learning Tool

- Collect immediate feedback on courses
- Support relationship among learners
- Post tips, questions, assignments
- Build professional networks (other "like minded" people)
- Broadcast messages
- Offer collaborative file sharing
- Offer mind mapping

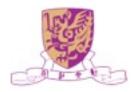

### Facebook Learning

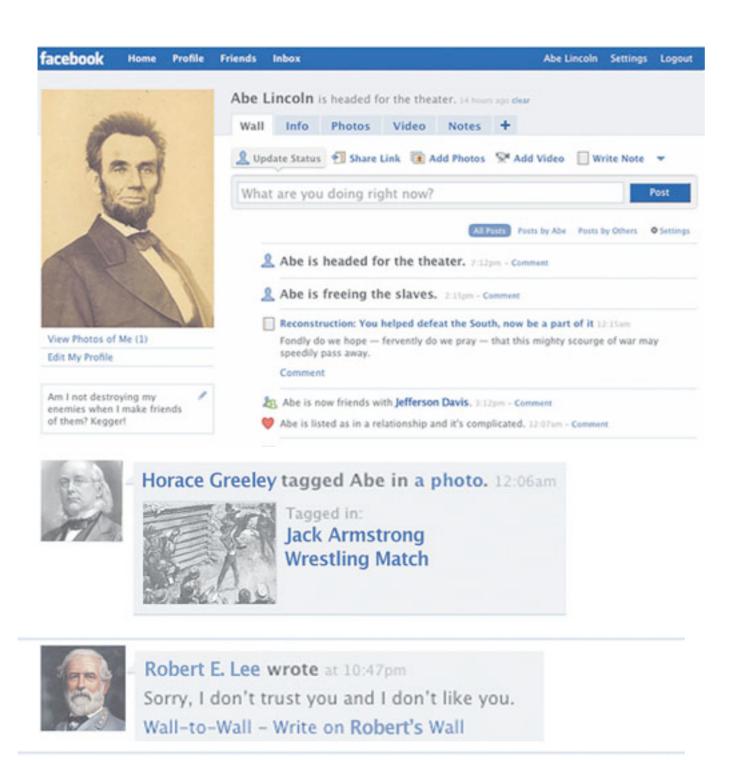

A terrific parody of what Abraham Lincoln's Facebook page might look like

Includes popular, and lesser-known facts, about Lincoln

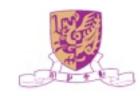

### Facebook Learning

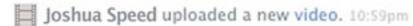

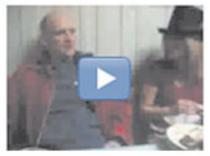

got a crush on Honest Abe 5:25 Added 15 hours ago

A friend of Lincoln

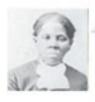

Harriet Tubman wrote at 10:35pm God won't let master Lincoln beat the South 'til he does the right thing. Wall-to-Wall - Write on Harriet's Wall

Lincoln's unwillingness to emancipate the slaves

Abe is depressed and having a hard time getting out of bed today. 10:55pm - Comment

Lincoln's depression

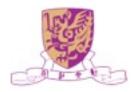

#### Facebook Classroom

#### For students

 Books iRead, DoResearch4me, Flashcards, Wikiseek Search, SkoolPool, Rate My Professors, JSTOR Search, Notely, Study Groups, Get Homework Help, SwapRoll, Notecentric, Class Notes

#### For teachers and administrators

 BookTag, Webinaria Screencast Recorder, Mathematical Formulas, SlideShare

#### For Everyone

 Calendar, To-Do List, Zoho Online Office, Courses, Files, WorldCat, HeyMAth!, CourseFeed

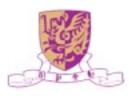

#### Case Studies for Education

- Manage the information space
- Write to the information space
- Computer enhanced project-oriented learning
- Personal learning environments
- Integrated authoring and management of activities
- Microlearning
- ... more

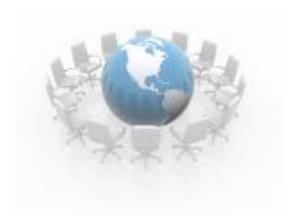

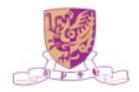

### Manage the Information Space

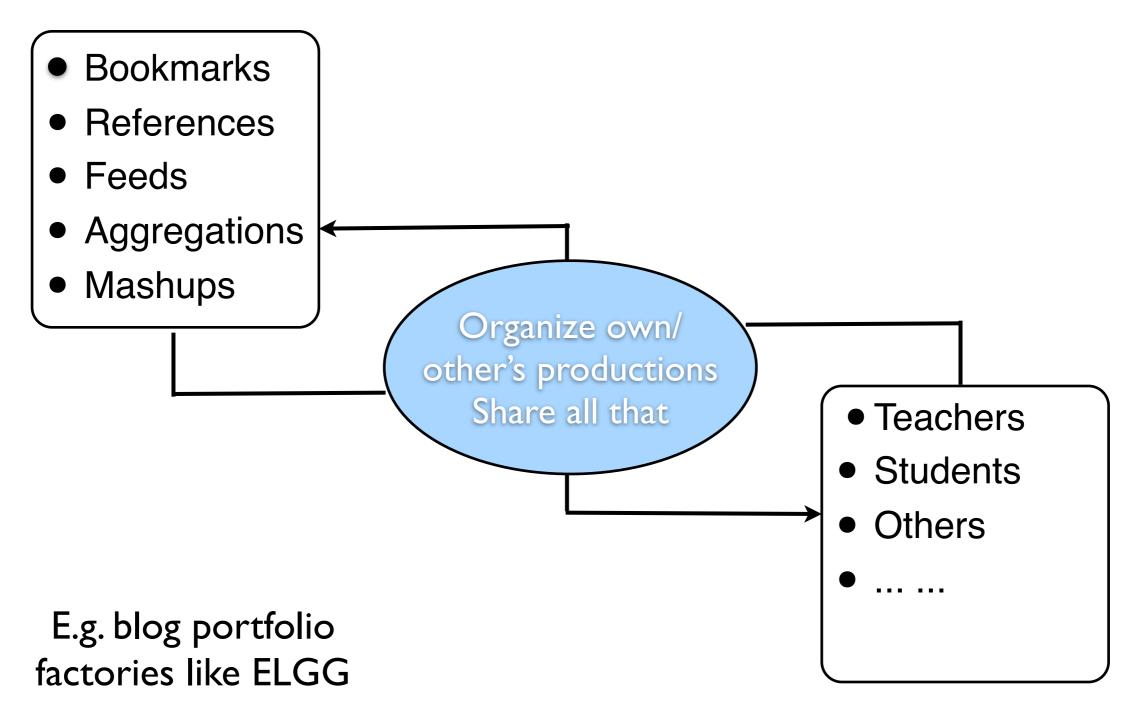

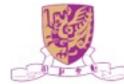

### Write to the Information Space

- Digital story telling
  - "Be there" with (multimedia) stories
  - Connect them to other stories, to resources, ..
  - Kids to it all the time, some teachers do it too
    - MySpace, YouTube, Blogs, ....
- Contribute to expertise
  - Add articles to wikis, post podcasts to YouTube, upload slides to Furl, ...
  - Fix / comment productions
  - Link ideas, remix productions

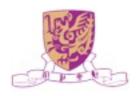

# Project-Oriented Learning

- Organizing and augmenting the information space does not guarantee formal learning ...
- Teachers have to engage in storyboarding:
  - Orchestrate
  - Monitor
  - Scaffold (Tutor)
- Levels of cooperation between learners:
  - Individual, group
  - Class, school (social environments!)
  - Virtual community, world (social environments!)

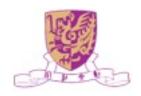

### Personal Learning Environment

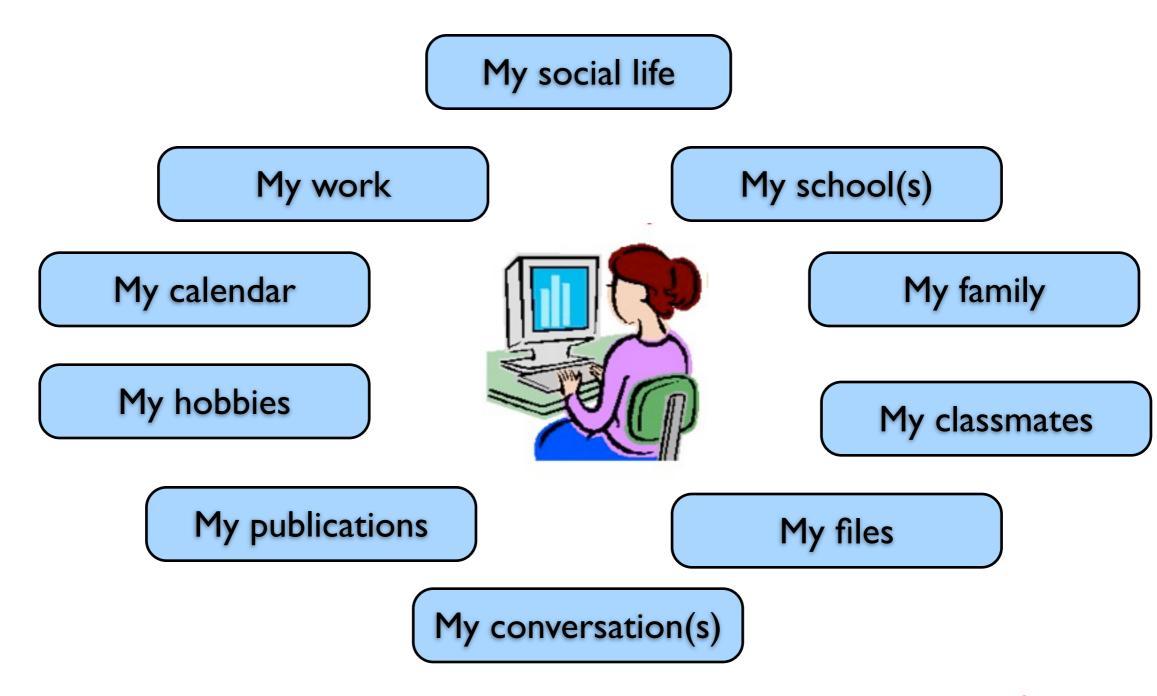

Learners do have an environment, and school is part of it But they **organize** it ...

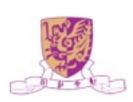

#### Status of Learning

 The evolution in education and training at a distance can be characterized as move from distance learning (d-Learning) to electronic learning (e-Learning) to mobile learning (m-Learning).

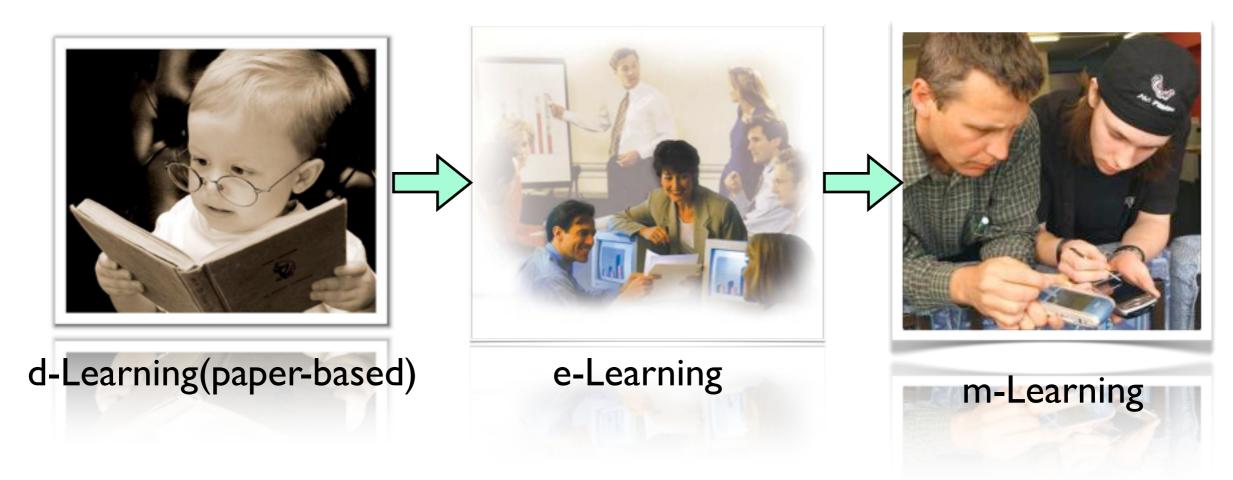

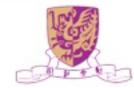

# Categories of Learning

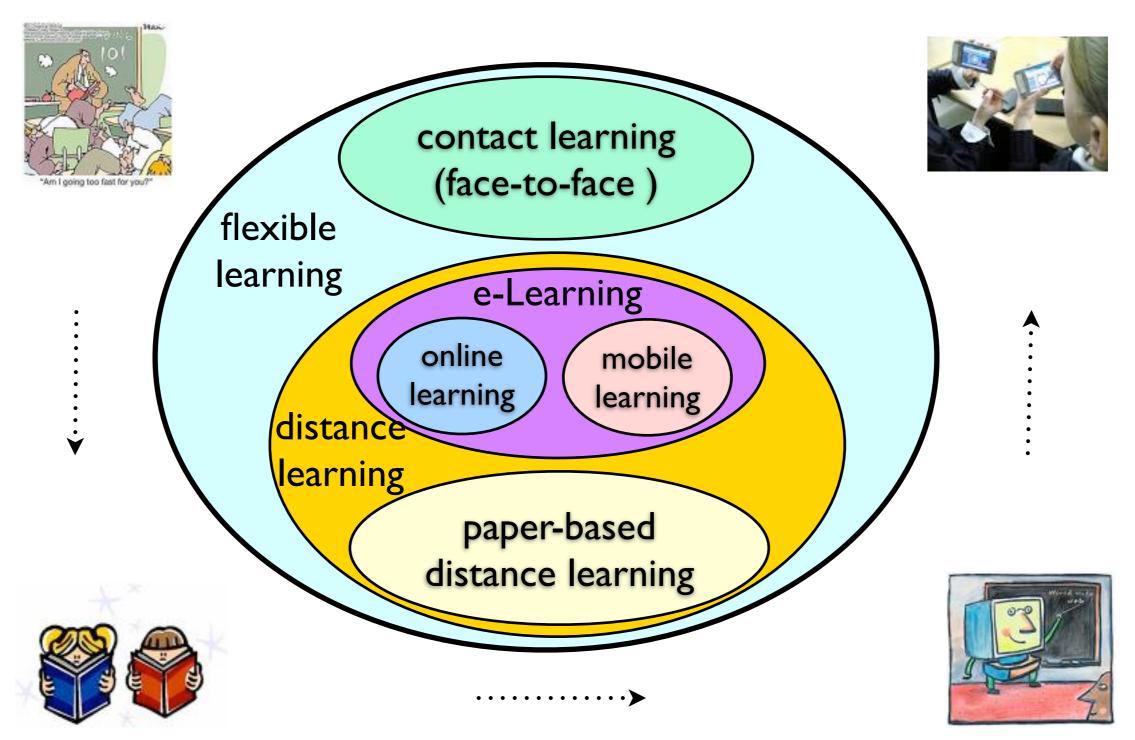

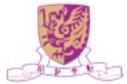

### e-Learning

- A subset of technology-based training and encompasses all learning activities conducted on the internet
- Can be "live" (also known as "synchronous") learning, meaning students communicate with peers and instructors in real-time, or it can be completely selfpaced, which is known as "asynchronous" learning
- Covers a set of applications and processes, including
  - Computer-based training
  - Web-based learning
  - Virtual classroom
  - Digital collaboration

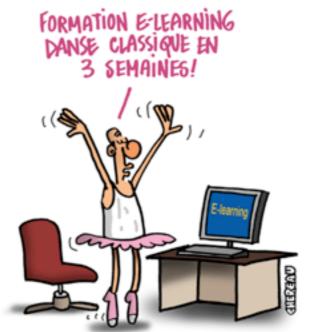

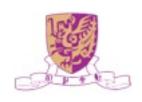

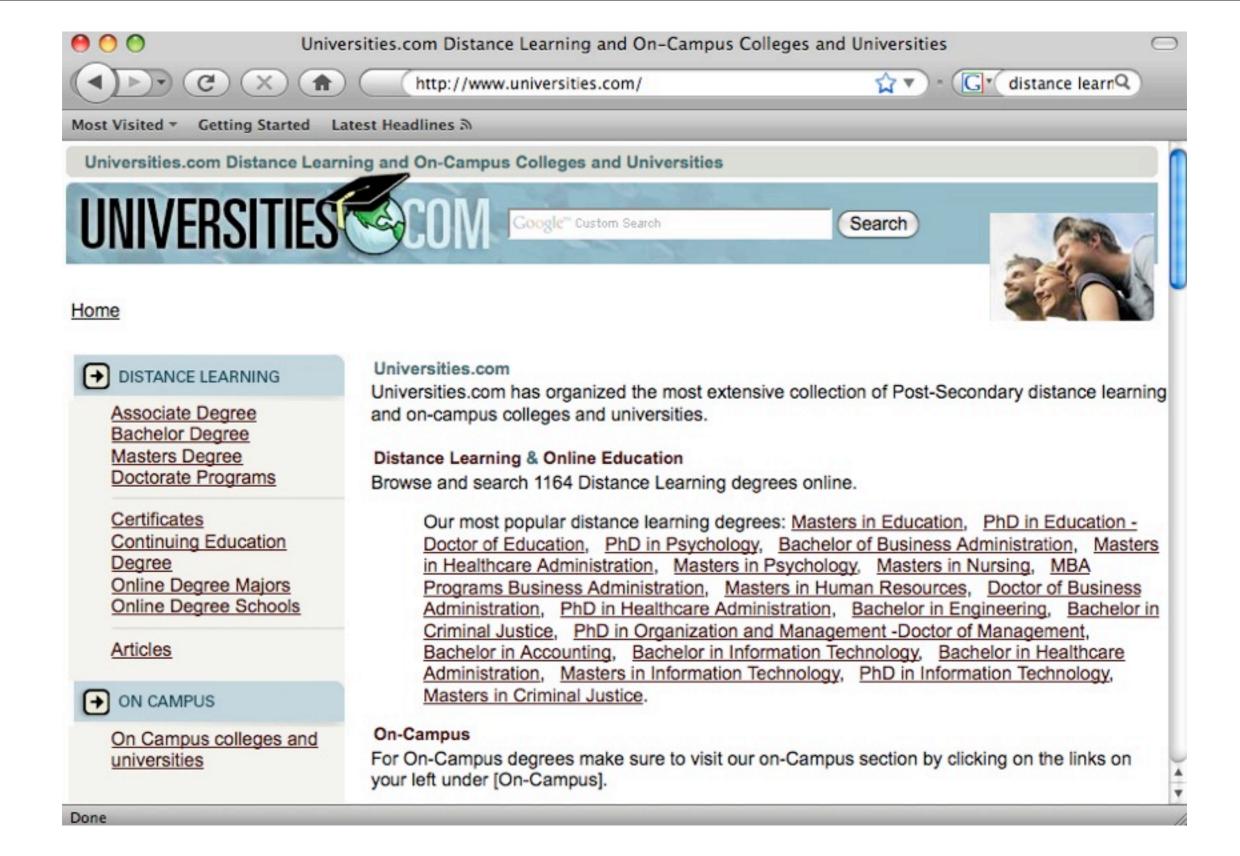

#### UNIVERSITIES.COM: The most extensive collection of distance learning

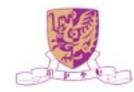

### What is m-Learning?

| New Learning Paradigms      | Mobile Technologies   |
|-----------------------------|-----------------------|
| Individual/Learner centered | Personalized Services |
| Collaborative learning      | Networked/Wireless    |
| Situated learning           | Mobile awareness      |
| Contextual learning         | Context awareness     |
| Ubiquitous learning         | Ubiquitous            |
| Life long                   | Durable               |

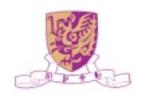

### What is m-Learning?

- Refers to the use of mobile and handheld devices, such as PDAs, mobile phones, smart phones, laptops, and tablet PCs, in teaching and learning
- Learn "on the go"!

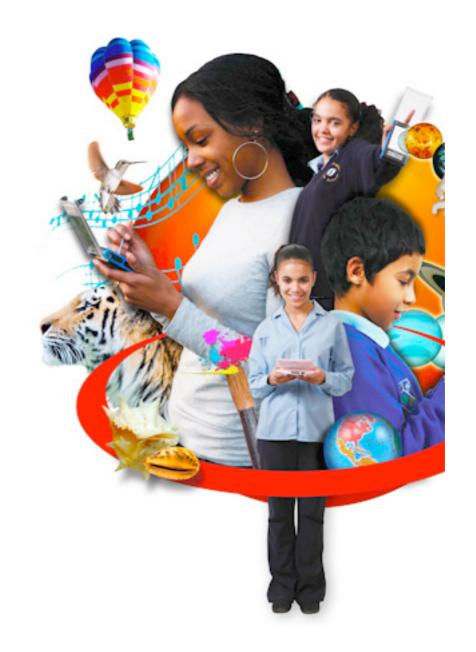

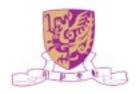

# Why m-Learning?

- Enhance learner success
  - Real world skills
  - Access your learning materials from anywhere
  - Just-in-time learning / reference tool for quick access to data in the field
  - Interact with others
  - Collaborate learning

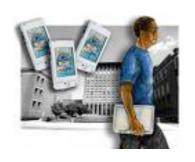

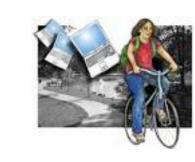

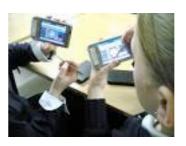

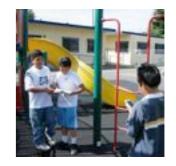

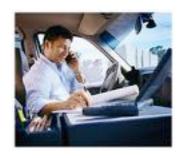

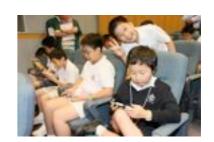

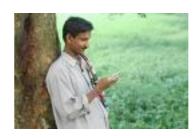

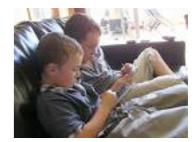

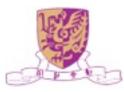

# m-Learning Devices

- PDAs
- Tablet PCs
- Mobile phones
- Wearable computers
- Laptop computers
- E-book readers
- Hybrid devices

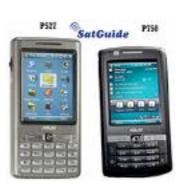

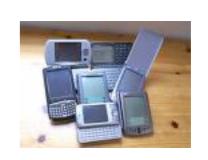

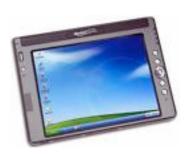

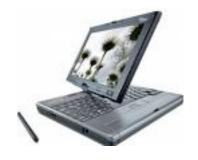

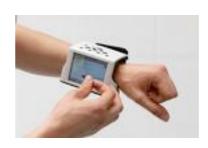

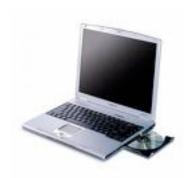

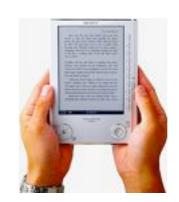

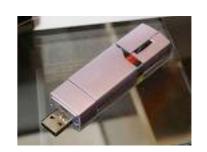

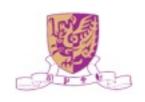

# Limitation of m-Learning Devices

- Small screen size and limited storage capabilities
- Batteries require regular charging
- Lack of common platform
- More easily lost or stolen
- Much less robust than desktops
- Out of date very quickly
- Security issues
- Bandwidth problems
- More difficult to upgrade

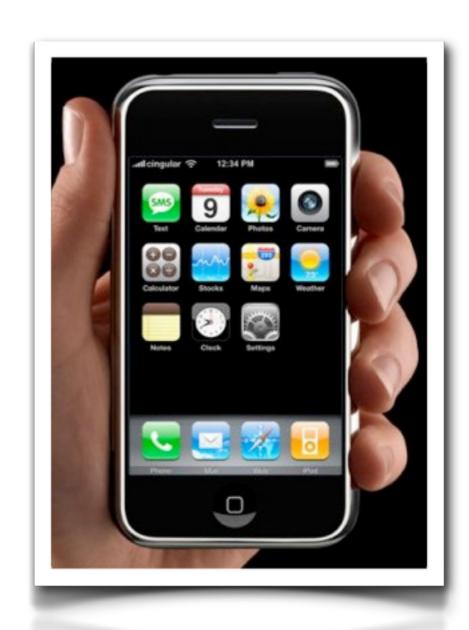

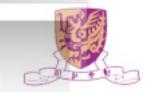

# The Horizon Project

- iPhone in Medicine
- Mobile MAAP
- Mobile Initiatives at Seton Hall University
- MIT Mobile Project

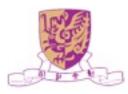

### iPhone in Medicine

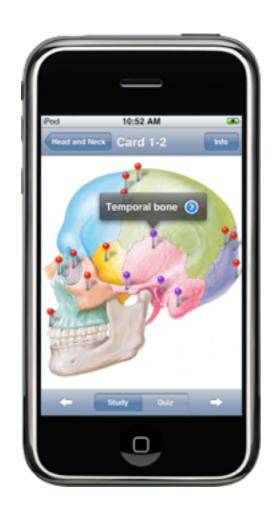

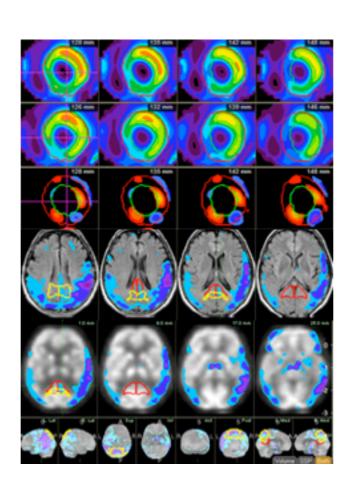

Multi-planar reconstruction data sets

Medical resources developed for the iPhone can be used by students and practitioners

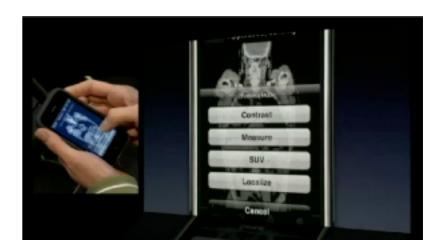

**I**mages

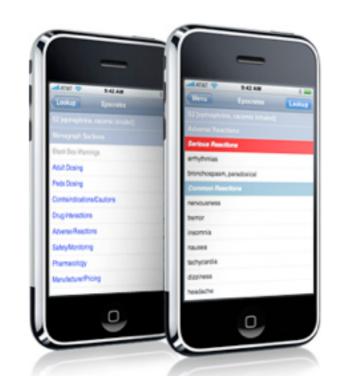

online version

http://jeffreyleow.wordpress.com/2008/06/10/iphone-in-medical-education/

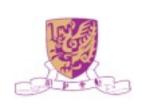

### Mobile MAAP

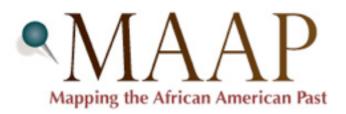

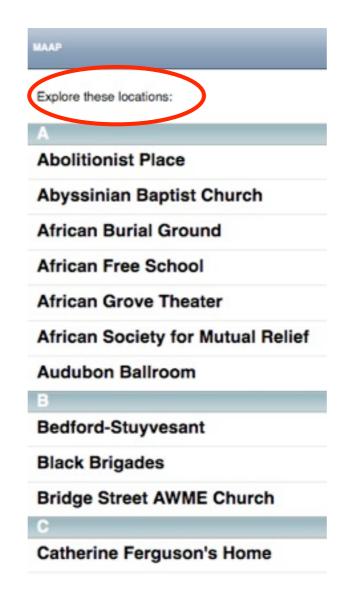

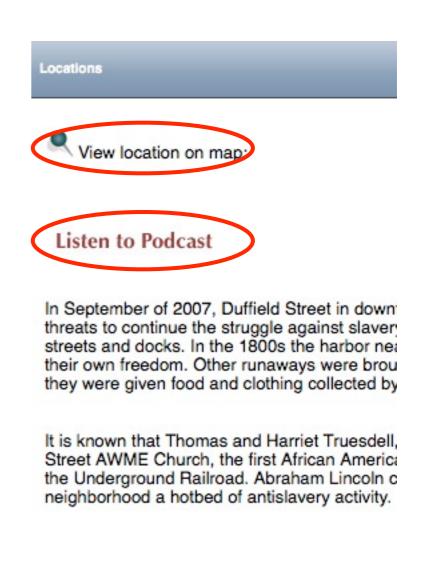

Mapping the African American Past (MAAP) illustrates places and moments that have shaped the long history of African Americans in New York City.

http://maap.columbia.edu/m/index.html

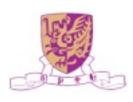

### Mobile Initiatives at Seton Hall University

 Seton Hall University is committed to providing a unique and advanced technological environment for students, faculty, administrators and other community members.

SHUmobile Blogs

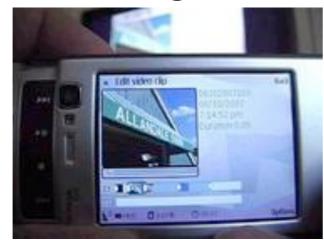

Editing Video on the Nokia N95

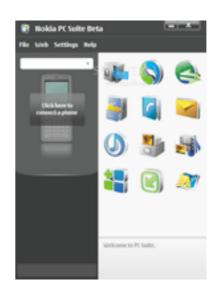

PC Suite Download Information

- SHUmobile Forum
- SHUmobile Wiki

http://tltc.shu.edu/mobile/

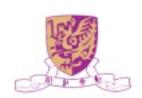

## MIT Mobile Project

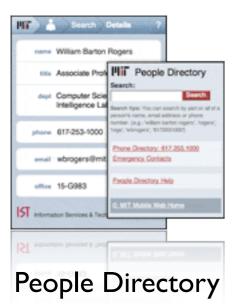

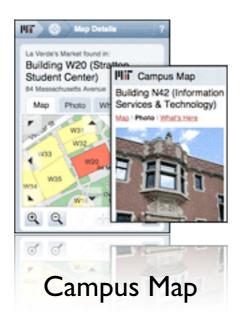

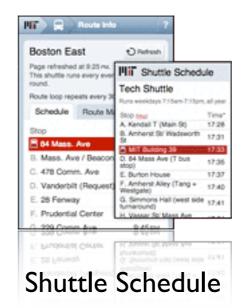

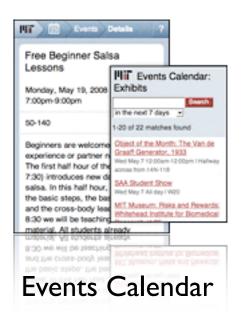

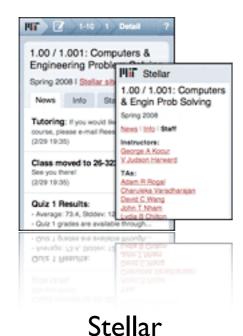

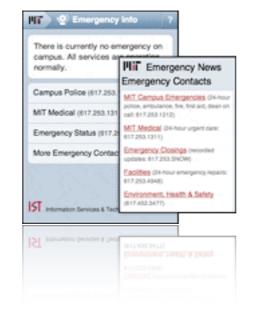

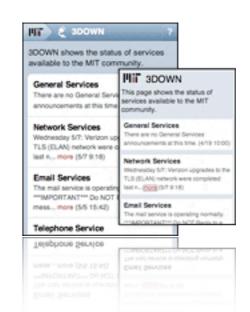

**Emergency Information** 

3DOWN

http://mobi.mit.edu/

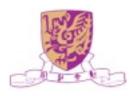

#### Tensions and Areas for Further Research

- Teaching vs. learning
- Walled garden vs. open arena
- Private learning vs. collaborative learning
- Digital native vs. digital immigrant
- Social networking vs. anti-social networking
- Rip-mix-burn vs. cut-tweak-paste
- Transitory marks vs. persistent marks
- Print literacy vs. digital literacy
- Serial processing vs. parallel processing

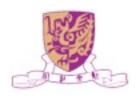

# Economist Intelligent Unit 2008

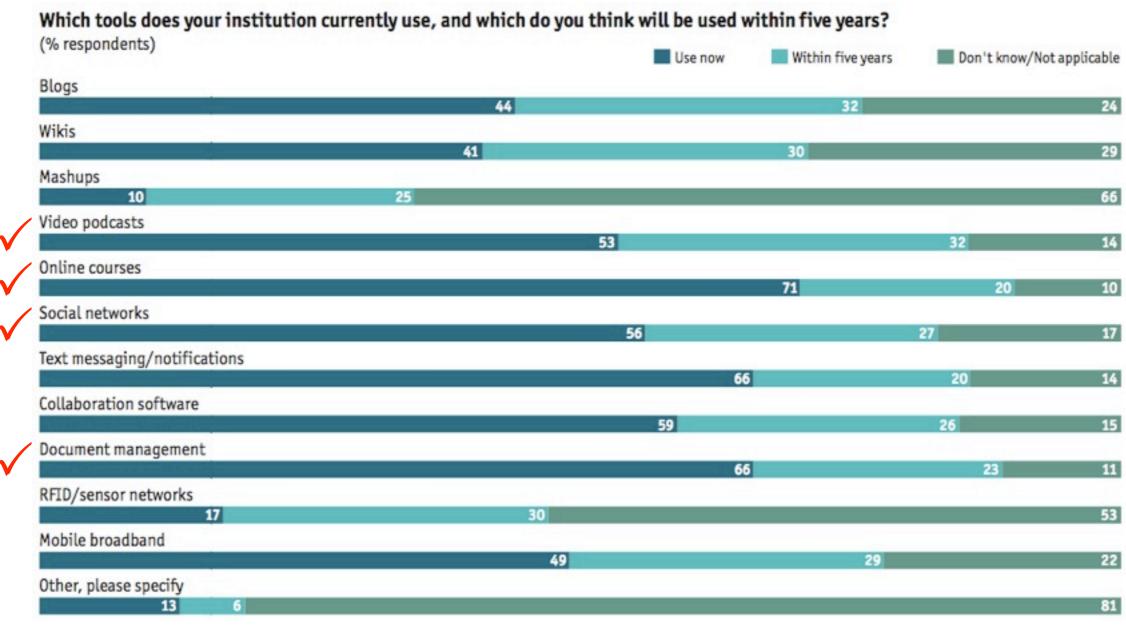

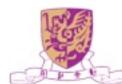

## New Challenges

- Quality and reliability of information and resources
- Responsibility and awareness of security and privacy issues
- Ethical questions, e.g. <a href="http://www.ratemyprofessors.com/">http://www.ratemyprofessors.com/</a>, and cyberbullying
- Need for new skills (danger of new digital divides) -- both for learners and teachers

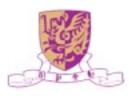

## Summary

- New availability of resources for learning
  - Easy access to free and a variety of information resources
  - Education providers pressured to open up their resources to show their quality
- New learner empowerment and networks
  - New empowerment in choosing the learning provider
  - New means to express and show one's skills
- New participation in learning processes
  - Digital natives expect to use participative approaches

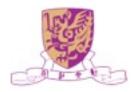

# Acknowledgments

- Prof. Michael R. Lyu
- Prof. Jimmy Lee

- Dr. Zenglin Xu
- Dr. Zhirong Yang
- Thomas Chan (M.Phil)
- Hongbo Deng (Ph.D.)

- Zhenjiang Lin (Ph.D.)
- Hao Ma (Ph.D.)
- Haiqin Yang (Ph.D.)
- Xin Xin (Ph.D.)
- Chao Zhou (Ph.D.)

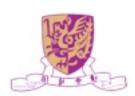

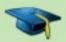

#### Workshop on Social Computing in Education 2009

Home New since last time: 1 file

# http://groups.google.com/group/WSCE2009 Call for Papers

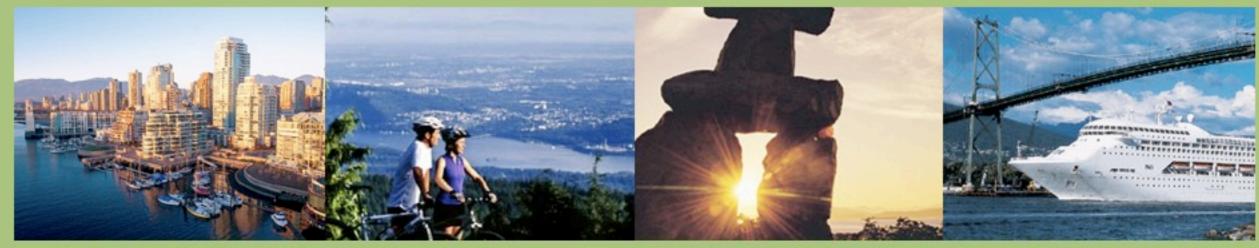

Workshop on Social Computing in Education (WSCE2009) in conjunction with SocialComp-09, August 29-31, 2009, Vancouver, Canada

Welcome to the workshop on Social Computing in Education (SCE2009). The workshop is held in conjunction with the <a href="SocialComp-09">SocialComp-09</a>, Vancouver, Canada from August 29-31, 2009.

With the advent of Web 2.0 and related technologies, Social Computing has become a new paradigm in ways we communicate, learn, and educate. Social platforms such as wikis, blogs, twitters, forums, groups, podcasts, mashups, virtual worlds, and sites for social networking, recommender systems, social bookmarking, social news, knowledge sharing, etc. are generating novel ways we acquire, access, manipulate, process, retrieve, present, and visualize information in the teaching and learning space. The social media for education has become dynamic, ubiquitous, distributed, real-time, collaborative, bottom-up, many-to-many, value-based, and personalized. This workshop solicits contributions on using Social Computing and related technologies for education, the emerging applications of Web 2.0 as an educational platform, as well as privacy, risk, security, and policy issues associated in Social Computing for Education 2.0.

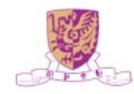

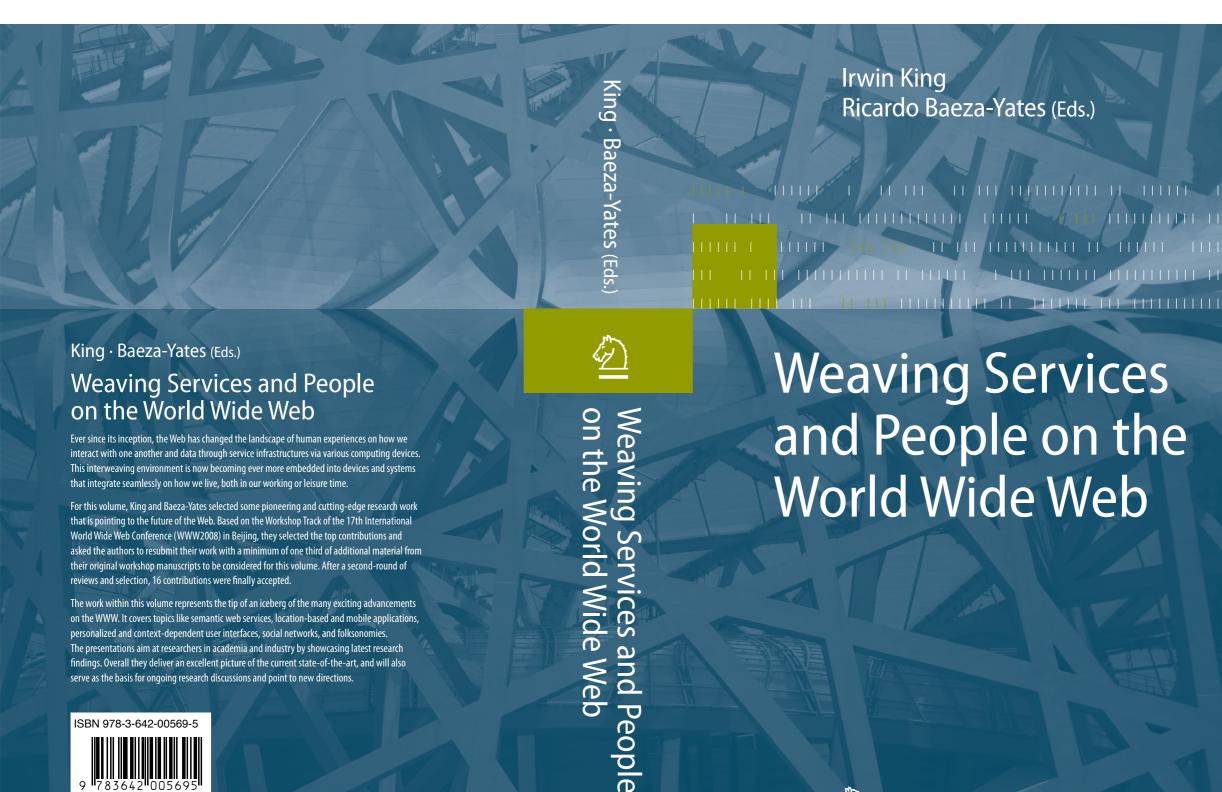

For this volume, King and Baeza-Yates selected some pioneering and cutting-edge research work that is pointing to the future of the Web. Based on the Workshop Track of the 17th International World Wide Web Conference (WWW2008) in Beijing, they selected the top contributions and asked the authors to resubmit their work with a minimum of one third of additional material from their original workshop manuscripts to be considered for this volume. After a second-round of reviews and selection, 16 contributions were finally accepted.

that integrate seamlessly on how we live, both in our working or leisure time.

The work within this volume represents the tip of an iceberg of the many exciting advancements on the WWW. It covers topics like semantic web services, location-based and mobile applications, personalized and context-dependent user interfaces, social networks, and folksonomies. The presentations aim at researchers in academia and industry by showcasing latest research findings. Overall they deliver an excellent picture of the current state-of-the-art, and will also serve as the basis for ongoing research discussions and point to new directions.

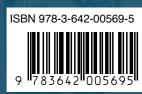

springer.com

World Wide Web

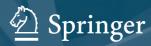

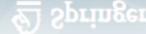

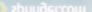

# Economist Intelligent Unit 2008

In what ways do new technologies pose the greatest challenges and risks to colleges and universities? Select up to three. (% of respondents)

Potential increase in student plagiarism

B

#### Potential increase in student plagiarism

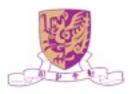

# **WeriGuide**

- Similarity text detection system
- Developed at CUHK
- Promote and uphold academic honesty, integrity, and quality
- Support English, Traditional and Simplified Chinese
- Handle .doc, .txt, .pdf, .html, etc.
   file formats
- Generate detailed originality report including readability

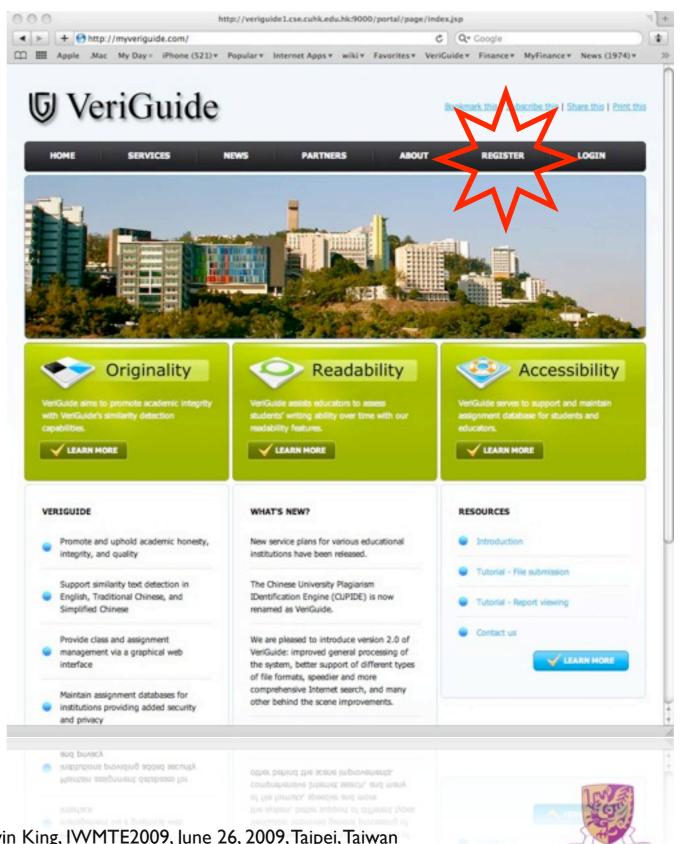

### VeriGuide Free Trial

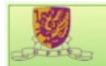

IRWIN KING @ WEB INTELLIGENCE & SOCIAL COMPUTING LAB

Trace: » confs » record2008 » home

You are here: home

#### NAVIGATION

- Home
- Profile
- Research Interests & Projects

#### ABOUT US

- News | Newsletter
- Research Group | Presentations
- Collaborators
- · Contact Us

#### PUBLICATIONS

- 1. Conference Papers 2005-Now
- 2. Journal Articles
- Books, Edited Books & Proceedings
- 4. Book Chapters
- 5. Conference Papers 2000-2004
- 6. Conference Papers 1994-1999
- 7. Theses
- 8. Presentations

#### PROFESSIONAL ACTIVITIES

- 1. Professional Achievements
- 2. Awards
- 3. Grants
- 4. Teaching
- 5. Education Excellence
- 6. Demos & Software
- I. Sinding Experts Demo
- II. MEMPM Matlab Toolbox
- 7. Conference Activities

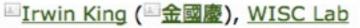

Associate Professor, B.Sc. ( Caltech), M.Sc., Ph.D. ( USC)

SMIEEE ( CIS), MACM, MINNS, APNNA

Department of Computer Science and Engineering

The Chinese University of Hong Kong, Shatin, NT, Hong Kong

Phone: +(852) 2609 8398; Fax: +(852) 2603 5024

Email: king [ at ] cse [ dot ] cuhk [ dot ] edu [ dot ] hk

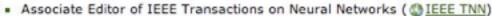

- Associate Editor of IEEE Computational Intelligence Magazine ( IEEE CIM)
- Vice-President and Board Member of Asia Pacific Neural Network Assembly ( APNNA)
- Chair, Task Force on the Future Directions of Neural Networks ( IEEE CIS)
- Chair, SIG and Regional Chapters Committee for Asia and the Pacific, ( INNS)
- Director of International Programmes, Faculty of Engineering ( ERGIP)
- Member of <a>RGC</a> Engineering Panel, The Hong Kong SAR Government
- Co-Founder, Co-Principal Investigator and Chief Technologist, The <a>VeriGuide</a> Project
- General Co-Chair, Workshop on Social Computing in Education ( WSCE2009), in conjunction with SocialComp'09
- General Co-Chair, Workshop on Social Web Search and Mining, in conjunction with CIKM2009
- Program Co-Chair, The first SIGMM Workshop on Social Media (WSM2009) in conjunction with ACM Multimedia 2009 (
   <u>ACM MM'09</u>), October 19-24, 2009, Beijing China

Research interests: Machine learning, social computing, web intelligence, information retrieval, multimedia information processing

Caltech's motto, "...the truth shall set you free."

#### News

Keynote, Invited Talk, Advisory Committee, Technical Program Committee Member, Reviewer, Panel Chair, Panelist, or Tutorial Speaker at () ICONIP'09, () CollaborateCom2009, () CIKM2009, () ACML'09, () ICCCI'09, () APSIPA ASC 2009, () WI'09, () SocialCom-09, () SIGIR2009, () IJCAI-09, () CASoN2009, () IWSSIP2009, () IJCNN2009, () FAW2009,

#### http://www.cse.cuhk.edu.hk/~king

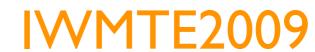

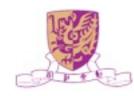

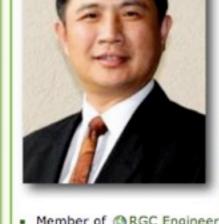